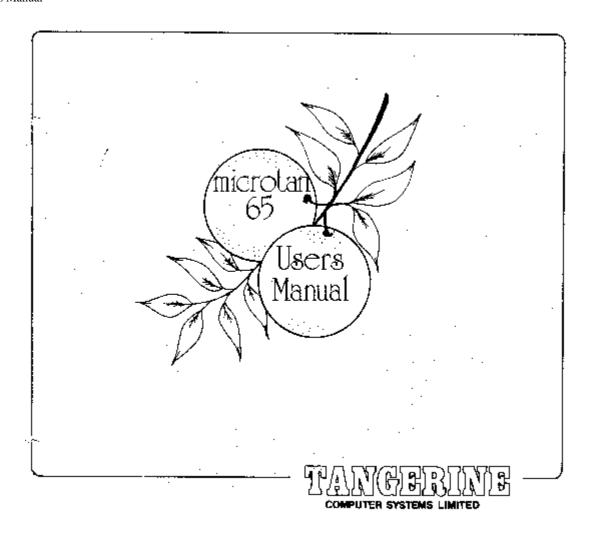

CHAPTER 1 Microprocessors and Binary Numbers

CHAPTER 2 Contructional Notes

CHAPTER 3 The Microtan 65

CHAPTER 4 The Microtan System

CHAPTER 5 The 6502 Microprocessor. Tables of Machine Instructions.

CHAPTER 6 Using TANBUG. Tables of Hex ASCII Codes. TANBUG Listing.

CHAPTER 7 Some Games Programs.

## **FOREWORD**

Unlike most other microcomputers, microtan 65 has been designed from the start with a small system in mind, therefore expansion of microtan 65 is a concept, not an after thought. We hope that this manual will be the first of many, as each Tangerine product is supplied with thorough and useful documentation, an absolute necessity with anything related to computers. The first chapter of this manual provides an introduction to microprocessors and the binary number system, it is by no means complete as this subject requires a complete book to be dedicated to it. Chapter two gives contructional notes for the kit version but purchasers of ready built microtan 65's are still advised to read it as it contains relevant information. Chapters three and four describe the microtan 65 and the microtan system respectively. The 6502 microprocessor is described in sufficient detail in chapter five which also contains complete tables of all of the 6502 machine code instructions.

TANBUG, the most important item, is fully described in chapter six with a step by step guide and an example program to demonstrate the power of TANBUG's debugging aids. Also given in chapter six is a table of hex ASCII codes and the complete TANBUG listing. Games programs have been provided in chapter seven.

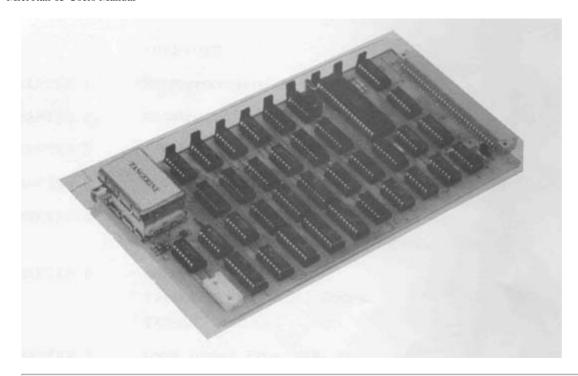

## **CHAPTER 3: The Microtan 65**

The microtan 65 is an exceptional microcomputer kit and the purpose of this section is to describe its design. It was considered that the majority of microkit users would initially benefit from a machine that was very easy to use rather than one that has parallel I/O, but was very awkward to use. Therefore microtan 65 is supplied with a VDU on-board, and because of this the ability to use an alphanumeric keyboard is an immediate asset. The 6502 microprocessor was chosen mainly for its very simple yet elegant hardware structure. Of course, as most readers will know, the 6502 also has a very powerful instruction set and addressing modes.

A fully expanded microtan 65 contains the 6502 microprocessor, 1K rom containing TANBUG, 1K RAM which is used for display memory and user program, keyboard interface, VDU logic and tri-state address buffers. The basic block diagram of the microtan 65 is shown below.

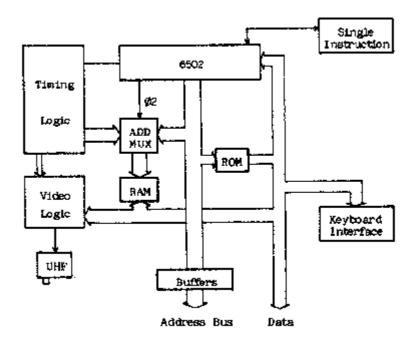

The most important aspect of the design is that the address multiplexer is switching at the processor clock rate. This can be done with the 6502 as memory accesses will only occur on one phase of the clock i.e. when 02 is high. WHen 02 is low the memory is not selected. During this time the VDU logic reads the display memory, one location at a time and decodes memory contents as alphanumeric or graphics characters. You will also notice when

using microtan 65 that the display is free from annoying speckles, spots and flashes. This is because there is no conflict of access to display memory between processor and display refresh logic. In fact you can run a program that actually resides in display memory and it will run at full speed without upsetting the display! The address and data bus timing is shown below to illustrate this.

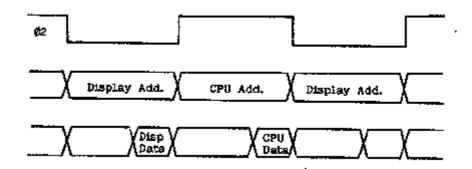

Memory mapped display: Pages 2 and 3 of the address space (see chapter on the 6502) are used as the display memory, that is from hex location 200 to hex 3FF. Location 200 is the top left hand corner character position. Location 201 is the second character position in the top row and so on. The diagram below illustrates this more clearly.

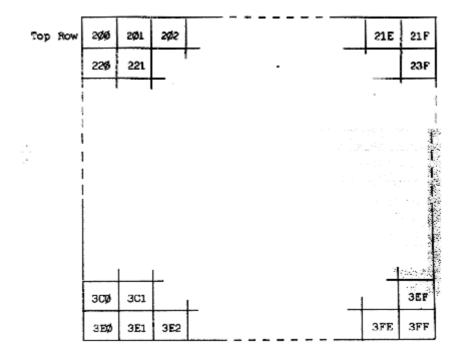

To write a particular character into a character cell in the display the user must write the ASCII code, or whatever, for that character in the correct memory location. For example, if it was required to write the character "W" in the bottom row third column then the ASCII code 57 (for W) should be placed in memory loaction 3E2. If you use TANBUG's memory modify command M to load characters into the display remember that the display scrolls automatically and the character may be output onto a different row than intended.

Memory mapping of the microtan 65 is controlled on-board by three wire links, when used without the TANEX exapansion board. As there is only 1K RAM, 1K ROM and 6 I/O locations on the microtan 65 each of the three are allowed to repeat through defined areas of the 64K address space to simplify design. The address map is represented diagramatically below.

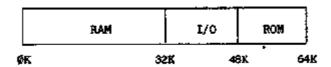

As can be seen the address space is divided into only three blocks and therefore only two bits of the address bus are necessary to control this map. The two bits used for memory mapping are the most significant address bits A15 and A14. Three links are used to wire in this address map on the microtan 65. When TANEX is used however, all memory mapping is controlled on the TANEX board and not on the microtan 65. To modify the microtan 65 it is only necessary to cut these three links.

RAM and ROM hardware is of really no consequence to the user but a knowledge of the on-board I/O ports is useful. There are six peripheral ports used on the microtan 65 cpu board and these control graphics on and off, keyboard read and write, keyboard interrupt flag clear and delayed non-maskable interrupt (used for single instruction and breakpoints). Each one of these will be taken in turn:

a) Graphics on and off: The display refresh controller reads the display memory a byte at a time and interprets the bottom seven bits of each byte to be an ASCII coded character. There is however a ninth bit which can only be written to by the cpu. This ninth bit comes from the 2102 1K x 1 bit RAM chip in the graphics option. If at a certain display location the ninth bit, or graphics bit, is a logic one the data byte read is not decoded as an ASCII character but is instead used to build up a graphics block of 2 x 4 pixels, in the character cell position.

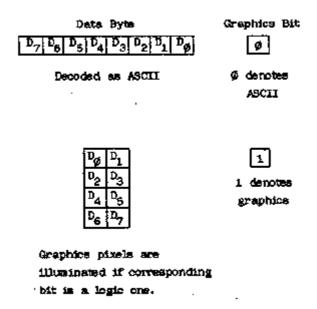

The graphics on and graphics off I/O ports control an R-S flip-flop, the output of which is the data input to the 2102 RAM chip. Therefore if the graphics flip-flop is in the on position each character written to the display memory will be decoded as a graphics character. Because the cpu cannot read the graphics bit directly it is not possible to scroll displays containing graphics. As displays containing graphics are rarely scrolled anyway this should not prove to be too much of a handicap.

The operations required to write graphics characters to the display is to firstly turn the graphics on by executing the assembly code instruction LDA BFF0. Each character then written to display will be a graphics character until graphics are turned off by executing the assembly code instruction STA BFF3.

b) Keyboard read, write and interrupt clear: There is both an input and output port on the keyboard socket. The output port is used only for strobing the 20 key keypad. This output port is used by executing the assembly code instruction STA BFF2. The input port is used for both types of keyboard. When using the alphanumeric keyboard the strobe from the keyboard is used to clock a flip-flop (the keyboard interrupt flip-flop). The output of this flip-flop is the keyboard interrupt flag and forms the eight input bit to the keyboard input port. If interrupts are enabled in the cpu then an interrupt will be generated by the keyboard strobe. Reading the keayboard input port will then allow the cpu to test whether or not the interrupt was generated by the keyboard or some other device. If interrupts are not enabled then the keyboard interrupt flag will still be set but will not generate an interrupt. It is possible to read the flag by reading the keyboard interrupt port, thus a strobe from an alphanumeric keyboard can be detected either by an interrupt or by software polling. Which ever technique is used though it

will be necessary to reset the keyboard interrupt flag after is has been set and detected in order that is its ready to register a further keyboard strobe. To reset the keyboard interrupt flag the assembly instruction STA BFF0 should be executed. The keyboard port is read by the instruction LDA BFF3.

c) Delayed non-maskable interrupt: This facility is used by the monitor program TANBUG when executing single instructions and breakpoints. It should not be used in a used program. Users who will contemplate using the non-maskable interrupt in special applications will probably not be using TANBUG. In these cases the link LKNMI should be broken and the non-maskable interrupt may be driven via the board connector.

## **CHAPTER 6: TANBUG**

The TANBUG monitor program is located in 1K bytes of read only memory (ROM) at the top of the address space i.e. pages 252-255. It contains facilities to enter, modify, run and debug programs. This chapter of the manual gives full details of the command facilities and subroutines available to the user.

TANBUG will only operate in the memory map of the microtan system, it is not a general purpose 6502 software and has been specifically written for microtan. Locations F7F7, F7F8 and F7F9 are reserved for a jump to an expansion monitor ROM which is positioned on the expansion board, more about this later.

Locations 200-3FF i.e. pages 2 and 3 are the visual display memory -TANBUG writes to these locations whenever a command is typed to the monitor. Locations 100-1FF i.e. page 1, are used as the stack by the microprocessor. Since the stack is of the push down variety it follows that the whole of the page will not be used as stack storage in the majority of programs. TANBUG requires to use locations 1F0-1FF as stack storage (only 16 locations). The rest of this area is free for user programs. Locations 40-FF are also available as user RAM, the preceding locations 0-3F being reserved for use by TANBUG. User programs which do not use the stack may therefore be loaded anywhere i.e. the area 40-1EF. For user programs which do use the stack, the user must calculate how many stack locations are required and reduce the upper limit accordingly.

TANBUG conatins coding to automatically identify whether the keypad or full ASCII keyboard is connected to the keyboard socket. This coding is executed every time a reset is issued, and thereafter a sequence of code particular to the keyboard type in use is executed. Reset must therefore always be issued after changing the keyboard type.

When using an ASCII encoded alphanumeric keyboard monitor commands are typed in as shown in this chapter. There is however, no reset key on an ASCII keyboard, one must be fitted as shown in the chapter describing assembly of the microtan kit. TANBUG drives this type of keyboard in the interrupt mode.

The keypad is used somewhat differently, its layout being shown below.

| SHIFT | DEL<br>LF | SP<br>CR | RST |
|-------|-----------|----------|-----|
| M     | G         | S        | N   |
| C     | D         | E        | F   |
| P     | ESC       | B        | L   |
| 8     | 9         | A        | B   |
| 4     | 0         | C        | R   |
|       | 5         | 6        | 7   |
| 0     | 1         | 2        | 3   |

TANBUG interrogates the keypad for a depressed key, then translates the matrix encoded signal into an ASCII character which it puts up on the visual display just as if the equivalent key were depressed on an ASCII encoded keyboard. Because of the limited number of keys it has been necessary to incorporate a shift function on the keypad. So, to obtain the character P for example, the user presses and releases SHIFT, then depresses and releases P. The

SHIFT key contains a self cancelling facility - if the user presses SHIFT twice in succession the pending shift operation is cancelled. So as an example, using the two keys SHIFT and 8 the operations SHIFT P yields P on the display. SHIFT SHIFT P yields 8 on the display. Other special purpose keys on the keypad are RST, which issues a reset to the microtan, and DEL which deletes the last character typed. Repeated deletes erase characters back to the beginning of the line.

From now on in this chapter the microtan will be treated as having one type of keyboard only, since all functions required can be derived by depressing the appropriate key or keys on whatever is used - keyboard or keypad.

Having described some of the background to TANBUG it is now possible to describe the commands and syntax of TANBUG i.e. how to use it. An example is shown later on. All numerical values of address, data and monitor command arguments are in hexadecimal. The symbol <CR> means on depression of the carriage return key, <SP> the space key or bar, <ESC> the escape key (ALT on some keyboards) and <LF> line feed. In all examples, text to be typed by the user will be underlined, while TANBUG responses will not. Indicates the cursor. <ADDR> means a hexadecimal address, <ARG> means hexadecimal data and <TERM> means one of terminators <CR>, <SP>, <ESC> or <LF>.

All commands are of the form

```
<COMMAND><TERM>
```

or <COMMAND><ARG><TERM>

or <COMMAND><ARG>, <ARG><TERM>

or <COMMAND><ARG>, <ARG>, <ARG><TERM>

where <COMMAND> is one of the mnemonic commands and <ARG> is a hexadecimal argument applicable to the command being used. The required argument is defined for each command. It should be noted at an early stage that the longest argument will contain 4 hexadecimal characters. If more are typed all but the last 4 are ignored. As an example consider the memory modify command M12340078 <CR>. In this case location 0078 will be modified or examined as all but the last 4 characters are ignored.

<TERM> is one of the terminating characters <CR>, <SP>, <LF> or <ESC>. In fact TANBUG accepts any of the "control" characters (HEX code 0-20) as terminator. TANBUG will reply with a ? if an illegal command is encountered.

Starting the monitor TANBUG:

Press the RST key on the keypad or the reset key or button connected to the microtan. TANBUG will scroll the display and respond with

TANBUG

Note that on initial power up the top part of the display will be filled with spurious characters. These will disappear as new commands are entered and the display scrolls up. On subsequent resets the previous operations remain displayed to facilitate debugging.

## Memory modify/examine command M:

The M command allows the user to enter and modify programs by changing the RAM locations to the desired values. The command also allows the user to inspect ROM locations, modify registers etc. To open a location type the following

TANBUG then replies with the current contents of that location. For example to examine the contents of RAM location 100 type M100<CR>

TANBUG then responds on the display with

M100,0E,

assuming the current contents of the location were 0E.

There are now several options open to the user. If any terminator is typed the location is closed and not altered and the cursor moves to the next line scrolling up the display by one row. If however, a value is typed followed by one of the terminators <CR>, <LF> or <ESC> the location is modified and then closed. For example using <CR>

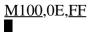

location 100 will now contain FF. If however <SP> is typed, the location is re-opened and unmodified.

M100,0E,FF M0100,0E,

This facility is useful if an erroneous value has been typed. The terminators <LF> and <ESC> modify the current location being examined, then opens the next and previous locations respectively i.e. using <LF>

M100,0E,FF M0101,AB,

and using <ESC>

M100,0E,FF M00FF.56.

Using <LF> makes for very easy program entry, it only being necessary to type the initial address of the program followed by its data and <LF>, the responding to the cursor prompt for subsequent data words.

NOTE that locations 1FE and 1FF should not be modified. These are the stack locations which contain the monitor return addresses. If they are corrupted TANBUG will almost certainly "crash" and it will be necessary to issue a reset in order to recover.

## List command L:

The list command allows the user to list out sections of memory onto the display. It is possible to display the contents of a maximum of one hundred and twenty consecutive memory locations simultaneously. To list a series of location type

```
L < ADDR>, < NUMBER> < TERM>
```

where <ADDR> is the address of the first location to be printed and <NUMBER> is the number of lines of eight consecutive locations to be printed. TANBUG pauses briefly between each line to allow the user to scan them. For example, to list the first 16 locations of TANBUG (which resides at FC00-FFFF) type LFC00,2<CR>. The display will then be

LFC00,2 FC00 A2 FF 9A E8 86 17 20 B7 FC08 FF 8D F3 BF A2 0E BD DF

If zero line are requested (i.e. <NUMBER> = 0) then 256 lines will be given.

#### Go command G:

Having entered a program using the M command and verified it using the L command the user can use the G command to start running his own program. The command is of the format G <ADDR><TERM>. For example, to start a program whose first instruction is at location 100 type G100<CR>. When the user program is started the cursor disappears. On a return to the monitor it re-appears.

The G command automatically sets up two of the microprocessors internal registers

- a) The program counter (PC) is set to the start address given in the G command
- b) The stack pointer (SP) is set to location 1FF.

The contents of the other four internal registers, namely the status word (PSW), index X (IX), index Y (IY) and accumulator (A), are taken from the monitor pseudo registers (described next). Thus the user can either set up the pseudo registers before typing the G command, or use instructions within his/her program to manipulate them directly.

## Register modify/examine command R:

Locations 15 to 1B within the RAM reserved for TANBUG are the user pseudo registers. The user can set these locations prior to issuing a G command. The values are then transferred to the micro-processors internal registers immediately before the user program is started. The pseudo register locations are also used by the monitor to save the user internal register values when a breakpoint is encountered. These values are then transferred back into the microprocessor when a P command is issued, so that to all intents and purposes the user program appears to be uninterrupted.

The R command allows the user to modify these registers in conjunction with the M command. To modify/examine registers type R<CR> and the following display will appear (location 15 containing 00 say)

<u>R</u> M0015,00,■

Now proceed as for the M command.

Naturally the M command could be used to modify/examine location 15 without using the R command - the R command merely saving the user the need to remember and type in the start location of the pseudo registers. Pseudo registers locations are as follows.

## **Location Function**

- Low order byte of program counter (PCL)
- High order byte of program counter (PCH)
- 17 Processor status word (PSW)
- 18 Stack pointer (SP)
- 19 Index X (IX)
- 1A Index Y (IY)
- 1B Accumulator (A)

Two typical instances of the use of the R command are:-

- a) Setting up PSW, IX, IY and A before starting a user program.
- b) Modifying registers after a breakpoint but before proceeding with program execution (executing the P command) for debugging purposes.

Note that when modifying registers in case (b) care must be taken if PCL, PCH or SP are modified, since the proceed command P uses these to determine the address of the next instructions to be executed (PCL, PCH) and the user stack pointer (SP).

## Single instruction mode S:

Single instruction mode is a very powerful debugging aid. When set TANBUG executes the user program one instruction at a time, re-entering the monitor between each instruction and printing out the status of all of the microprocessor's internal registers as they were after the last instruction executed in the user program. The S command is used in conjunction with the proceed command P and the normal mode command N. Examples are given in the description of the P command.

## Normal mode command N:

The N command is the complement of the S command and is used to cancel the S command so that the microprocessor executes the user program in the normal manner without returning to the monitor between each instruction. Reset automatically sets the normal mode of operation.

## Proceed command P:

The P command is used to instruct TANBUG to execute the next instruction in the user program when in single instruction mode. Pseudo register contents are transferred into the microprocessors internal registers and the next instruction in the users program is executed. The monitor is then re-entered. P may also be used with an argument thus P < NUMBER > < CR > where NUMBER is less than or equal to FF. In this case the program executes the specified number of instructions before returning to the monitor.

Each time the monitor is re-entered after execution of an instruction or instructions, the status of the microprocessor internal registers as they were in the user program are printed across the screen in the following order:

Address of next instruction to be executed.

Processor status word.

Stack pointer.

Index register X.

Index register Y.

Accumulator.

Note that these are in the same order as the pseudo registers described earlier.

Whenever the user program is entered, the cursor is removed from the display. Whenever the monitor is entered, the cursor returns to the display as a user prompt. While in the monitor between user instructions, any monitor command can be typed. A program must always be started by the G command, then P used if in single instruction mode. A P command used before a G command is issued is likely to cause a program "crash" and should not be attempted.

As an example consider the simple program which repeatedly adds 1 to the accumulator.

#### Address Data Mnemonic Comment

| 100 | 69 | ADC #1  | add 1 to acc |
|-----|----|---------|--------------|
| 101 | 01 |         |              |
| 102 | 4C | JMP 100 |              |
| 103 | 00 |         |              |
| 104 | 01 |         |              |

Set the single instruction mode and start the program. The user may wish to initially set the accumulator to 00 by using the M command.

```
<u>S</u>
<u>G100</u>
0102 20 FF 00 00 01
```

TANBUG then responds with the characters shown above.

0102 is the address of the next instruction to be executed.

is the processor status word value.

FF is the low byt value of the stack pointer. The high byte is always set to 1, the stack is therefore pointing at location 1FF.

00 is the value of the index X register.

oo is the value of the index Y register.

of is the value of the accumulator. It is a 1 as 1 has been added to the accumulator and it is assumed that the user cleared the accumulator before starting the program.

Since the cursor has re-appeared, TANBUG is ready for any monitor command. For example, registers or memory locations can be modified, or the program may be re-started from scratch by typing G100<CR> again. If the user wishes to continue then type P<CR>. The resulting display is

```
<u>S</u>
<u>G100</u>
0102 20 FF 00 00 01
P
0100 20 FF 00 00 01
■
```

Since the instruction at location 102 was "Jump to 100", the status print out shows that this has indeed occurred. Registers, since they were not modified by any program instruction, remain unchanged. To proceed further type P<CR> again.

```
$\frac{\text{G100}}{0102} \text{ 20 FF } 00 00 01 \text{ P} \\
0100 \text{ 20 FF } 00 00 01 \text{ P} \\
0102 \text{ 20 FF } 00 00 02 \text{ P}
```

The add instruction has been executed again, so the accumulator has incremented by 1 to become 2. Now typing P4 <CR> gives a display.

```
S

G100

0102 20 FF 00 00 01

P

0100 20 FF 00 00 01

P

0102 20 FF 00 00 02

P4

0102 20 FF 00 00 04
```

TANBUG allowed execution of 4 instructions before again returning to the monitor. The 4 instructions were 2 add instructions and 2 jump instructions thus giving the accumulator the value 4.

By typing N<CR> then P<CR> removes the single instruction mode and causes the program to proceed. It now does not return to the monitor but continues to race around this small program loop continually adding and jumping back. There is no way to exit from this trivial program except by a microprocessor reset or, if using an alphanumeric keyboard, by typing ESC.

It can be seen that the S and P commands are particularly useful when tracing a program which contains instructions that transfer program control e.g. jumps, branches and subroutines, since these commands allow the user to interrogate the order of execution of his/her program.

## Breakpoint command B:

A breakpoint is a complementary debugging aid to single instruction mode. Instead of stepping singly through all instructions in a program, the breakpoint facility allows the user to specify the address at which he requires the monitor to be re-entered from his/her program. As an example, consider a long program in which a fault is suspected to exist near the end. It would be very tedious and time consuming to single step through the program to

the problem area. A breakpoint can be set just previous to where the fault is suspected to exist and the program started with the G command. Normal execution occurs until the breakpoint is reached, then the monitor is re-entered with the same status print-out as for single instruction mode. Any monitor commands can then be used and the program continued.

The format of the breakpoint command is

```
B <ADDR>, <NUMBER> <CR>
```

where <ADDR> is the address of any instruction OPCODE (but not argument), <NUMBER> is any number from 0-7 defining one of 8 breakpoints. B <CR> removes all breakpoints. As an example consider the following program

| 100 E8       | LOOP: INX |
|--------------|-----------|
| 101 C8       | INY       |
| 102 C9 01    | ADC #1    |
| 104 4C 00 01 | JMP LOOP  |

Firstly set index X, index Y and the accumulator to 00 using the R command. To set breakpoint 0 at the jump instruction and start the program type B104,0<CR>. The display will then be

```
B104,0
G100
0104 20 FF 01 01 01
```

The jump instruction was reached and the breakpoint re-directed control back to TANBUG. If it were required, single instruction mode could be set for further debugging. However, assume that we wish to execute the loop again by typing P<CR>.

```
B104,0
G100
0104 20 FF 01 01 01
P
0104 20 FF 02 02 02
```

The proceed command P has gone once through the breakpoint and then re-entered the monitor. If P<NUMBER> <CR> was typed it would have proceeded through the breakpoint <NUMBER> times.

Up to 8 breakpoints can be set at 8 different locations. The B <CR> command removes all breakpoints. A single breakpoint can be removed by setting its address to 0. For example, imagine a breakpoint is set as follows; B102,2, and it is subsequently wished to remove it but leave any others unaltered; type B0,2<CR> to remove it.

Caution. The breakpoint system works by replacing the users instruction with a special instruction (BRK) whose opcode is 00. Replacement is carried out when G or P is typed. On return to the monitor the original opcode is replaced. It is therefore possible to corrupt the user program under some circumstances. The following points should therefore be observed:

- a) Breakpoints must only be set at the opcode part of a user instruction and nowhere else.
- b) If the user program utilises the BRK instruction as part of the user code, then the user must have his own special interrupt routine and cannot use breakpoints.
- c) If breakpoints are set in the user program and a reset is issued while the microprocessor is executing the user program rather than the monitor, the breakpoints are lost and those locations at which breakpoints were set in the user program will be corrupted. These locations must be re-entered using the M command before restarting the user program.
- d) Setting more than one breakpoint at the same address causes the user program to be corrupted.
- e) To use breakpoints, the user must not have modified the interrupt link, i.e. the interrupt code within

#### TANBUG must be executed.

The status of breakpoints may be inspected by using the M command to examine the breakpoint status table. This is located in RAM locations 20-2F and are as follows:

| <u>Address</u> | <b>Contents</b> |
|----------------|-----------------|
| 20             | PCL B0          |
| 21             | PCH B0          |
| 22             | PCL B1          |
| 23             | PCH B1          |
| 24             | PCL B2          |
| 25             | PCH B2          |
| 26             | PCL B3          |
| 27             | PCH B3          |
| 28             | PCL B4          |
| 29             | PCH B4          |
| 2A             | PCL B5          |
| 2B             | PCH B5          |
| 2C             | PCL B6          |
| 2D             | PCH B6          |
| 2E             | PCL B7          |
| 2F             | PCH B7          |

For example, typing M20<CR> followed by <LF> gives

<u>M20</u>,00, M0021,01,■

This indicates that breakpoint 0 is set to location 100 by taking the contents of location 20 as PCL and of location 21 as PCH. If the breakpoint is set at location 0 then this particular breakpoint is disabled.

## Offset command O:

The offset command O is a program writing aid. It calculates branch offsets for the user for incorporation as arguments in branch instructions. Consider the example:-

| 100 E8 LOOP: | INX               |
|--------------|-------------------|
| 101 C8       | INY               |
| 102 69       | ADC #1            |
| 103 01       |                   |
|              |                   |
|              |                   |
| 120 D0       | BNE LOOP          |
| 121          | (branch argument) |

To calculate the number to enter into location 121 is quite tedious without a facility such as the O command. It is used with the following format.

O <ADDR. OF BRANCH OPCODE><ADDR. OF DEST.><CR>

and in this case it would be necessary to type O120,100<CR>. The display would be

$$O120,100 = DE$$

DE is the number that should be entered into location 121 such that if the BNE instruction is true the program counter will jump to the label LOOP.

Note that the maximum branch range is 7F forwards and backwards. If the range is exceeded a ? is displayed.

## Copy command C:

The copy command allows copying of the contents of one block of memory to another. Its format is

Suppose it is required to copy the block of data in locations FC00-FD00 into a block starting at location 200. This may be achieved by typing CFC00,FD00,200<CR>. The display will be

As 200 is the starting address of the display memory the user will notice that the top half of the screen has been over written with all sorts of weird and wonderful characters. What this example has done is to take the first 256 bytes of TANBUG and copy them into the top half of the display. The display then scrolled having the top 7 rows filled with these characters.

## Breakpoints and the ESC key

If an alphanumeric keyboard is being used, depression of the ESC key (ALT on some keyboards) will cause a reentry into the monitor from the user program. This is possible because the alphanumeric keyboard is interrupt driven. For example, if the trivial program

```
100 69 LOOP: ADC #1
101 01
102 4C JMP LOOP
103 00
104 01
```

has been started by typing the G command the program continues to loop around continuously with no exit path to the monitor, except by issuing a reset. Instead of a reset the user can press the ESC key, TANBUG responding thus

Using the ESC key has caused a breakpoint to be executed and the monitor invoked. The register print-out above is only typical, the value of each beaing that when the ESC was depressed. Any monitor command may now be typed, for example P causes the user program to proceed once again.

The ESC facility is most useful in debugging where the user program gets into an unforseen loop where breakpoints have not been set. It enables the user to rejoin the monitor withour using reset and losing the breakpoints that have been set.

Notes:

- a) The ESC facility is only implemented on interrupt driven keyboard i.e. alphanumeric ASCII keyboards, and is not implemented on the keypad.
- b) Interrupts must be enabled for the ESC facility to operate. TANBUG enables interrupts when entering a user program, therefore do not disable interrupts if the ESC facility is required.

c) The user must not have modified the interrupt jump link. TANBUG's interrupt code must be executed.

## **USER SUBROUTINES**

(I haven't typed this part, but instead OCR'ed it, so there are some glitches....)

Certain input/output subroutines are available to the user. Since these rely on a standard display format, this will be described first, followed by the user subroutine descriptions.

## Display format

TANBUG uses the bottom line of the display for all text operations. Initially the cursor is at the left hand edge of the screen, and moves gradually to the right as a line is filled. When either a carriage return is output, or the bottom line overflows, the display is scrolled (all lines shift up one row) and the bottom line becomes available for more output. Therefore the cursor always remains on the bottom line. However, there is no reason why users should restrict themselves to this mode of operation unless they intend to use TANBUG's subroutines to control the display in their own programs. It should be noted that the display memory is read/write memory and may be used as a character buffer prior to processing thus saving RAM locations for a user program.

#### Subroutine POLLKB

Subroutine POLLKB is used to interrogate the keyboard for a typed key. (Appropriate software for the type of keyboard in use is automatically set-up by TANBUG when a reset is issued). On exit from the subroutine the RAM location labelled ICHAR (address W01) contains the ASCII code of the character typed, whether it is typed on the keypad or on an alphanumeric keyboard. When using the alphanumeric keyboard, interrupts must be in the enabled state. As an example consider the user code

- 1) C LI enable interrupts
- 2) JSR POLLKB poll the keyboard
- 3) LDA ICHAR load acc. with character

The sequence of operations here are

- 1) Enable interrupts so that alphanumeric keyboard may be interrogated.
- 2) The program loops around within the POLLKB sub-routine until a key is pressed.
- 3) The program exits from POLLKB with the -ASCII code for the key pressed in the location label-led ICHAR. The accumulator is loaded with this value.

Notes: Address of subroutine POLLKB is FDFA. Address of ICHAR is W01. The registers IX, IY and A are corrupted, therefore the user must save and restore their values if necessary.

## Subroutine OUTPCR

This subroutine causes the display to scroll up one line by outputting a carriage return to it. It also reinstates the cursor, which is switched off when a user program is started. This subroutine should be called in a user program prior to any display input or output to clear the bottom line.

Notes: Address of subroutine OUTPCR is FE73. Registers IX and IY are unaffected. Register A is corrupted and must be saved if re quire d.

## Subroutine OPCHR

This subroutine is called to output a character held in the accumulator, to the display. The cursor, obliterated on a user program start, is re-instated. As an example, consider the code

LDA#30 JSR OPCHR LDA#31 JSR OPCHR 6-17

Since 30 is the ASCII code for the character "Oll and 31 is the ASCII code for the character 11111, the result (assuming this is the first call to this subroutine) on the botbom line of the display is Oil

Repetitive calls of OPCHR will fill the bottom line of the display with the appropriate characters. When the end of the line is reached, OPCHR scrous the display up one line and then writes characters in the newly vacatbd bottom line and so on.

Notes: Address of subroutine OPCHR is FE75. Registers IX and IY are unaltered. Register A is corrupted and must be saved if re quire d.

## Subroutine HEXPNT

Subroutine HEXPNT takes a binary value from the accumulator and outputs it as two hexadecimal characters on the display. Consider the code

PHA save A on stack

JSR OUTPCR scroll display

PLA recover A

JSR HEXPNT output A in hex

JSR OUTPCR scrol 1 display

This code will display the contents of the accumulator as two hex characters. For example if the accumulator contained the value 2C the resulting display would be

2C

Notes: Address of subroutine HEXPNT is FFOB. Register IY is unaltered. Registers IX and A are corrupted and must be saved if re quire d.

## Subroutine HEXPCK

This subroutine reads hex characters from the bottom line of the display and packs them up into two eight bit binary values,

enabling a sixteen bit word to be assembled. It is useful for incorporation into programs which require numerical keyboard input.

Usually POLLKB is used in conjunction with OPCHR to enter data to the display, then HEXPCK called when a carriage return is encountered. The following user code could be used to do this

```
JSR OUTPCR
                           scrol 1 display
  NXTCHR: JSR POLLKB
                                wait for chwacte r
       LDA ICHAR
                          put it in A
        CMP# $0D
                         carriage return?
        EE Q GOPACK
                            yes, p ack it
        JSR OPCHR
                          else store in display
        JM P NXTCHR
                            get next character
                              set IY to first char.
1) GOPACK: LDY# 00
2)
        JSR HEXPCK
                            pack it
3)
```

In this example the subroutine is used in the following way:

- 1) Set IY with the character position at which packing is to start. The left most location of the bottom line corresponds to setting IY tc) 0. The next location corresponds to IY equal to 1 etc.
- 2) Call HEXPCK. Characters are packed until a character other that 0-9 or A-F is encountered; an exit then occurs.
- 3) Continue into the user code where the values of HXPKL and HXPKH will be read.

For example, packing 1 CR gives HXPKL = 1 and HXPKH = 0. Packing FEDC CR gives HXPKL = DC and HXPKH = FE. Packing FEDCBA CR gives HXPKL = BA and HXPKH = DC, i.e. if more than four hexadecimal characters in succession are encountered then the last four are packed. Additionally, two flags in the processor status word (PSW) are used to indicate exit conditions. The zero flag Z is clear if the terminating character is the cursor (ASCII code FF), set otherwise. The overflow flag V is set if there w as one or more hex characters, clear if the first character encountered by the subroutine was not a hexadecimal character.

Notes: Address of subroutine HEXPCK is FF28. Address of HXPKL is

is 0013 and HXPKH is 0014. Registers IX, IY and A are all corrupted and must be saved if necessary.

#### **INTERRUPTS**

TANBUG uses both the maskable and non-maskable interrupts. However, means have been provided tc) access the interrupts via both hardware and software. Of necessity user interrupts may, in some cases, place restrictions on certain monitor commands.

The maskable interrupt

When TANBUG is initialised by a reset, certain RAM locations are set up to link through the interrupts for monitor use. These locations are labelled INTFS1, INTFS2, INTFS3 and INTSL1. When a maskable interrupt occurs, the following sequence of events is obeyed (assuming the RAM locations mentioned above have not been modified).

- a) The program jumps to INTFS1 in RAM.
- b) The locations INTFS1, INTFS2 and INTFS3 contain

- the instruction JMP KBINT. The program therefore jumps to KBINT which resides in the monitor ROM.
- c The monitor software looks to see what caused the interrupt. If a BRK instruction, then the breakpoint code is executed. If a keyboard interrupt, location ICHAR is updated with the new ASCII character which is read from the keyboard I/O port.
- d) If the interrupt is caused by anything other than a BRK instruction then the monitor jumps to location INTSL1.
- e) Normally INTSLL contains an RTI instruction the program would then return to where it was interrupted.

It can therefore be seen that the user can implement his/her own interrupt service routines in two ways.

- 1) A fast interrupt response by modifying the locations INTFS1, INTFS2 and- INTFS3 to jump to the user interrupt service code. In this case bre akpoints and the ESC command cannot be used unless the u--er program jumps back to the monitor service
- routine after executing its own code.
- 2) A slower interrupt response by modifying INTSL1, INTSL2 and INTSL3 to jump to user service routine, after executing the monitor service routine. The RAM locations INTSL1, INTSL2 and INTSL3 would be modified to contain the instruction JMP USER. This method places no restrictions on monitor commands.

A number of things should be noted when using interrupts:

- a) An RTI instruction must always occur at the end of user code to return the program to the point at which it was interrupted, unless the user code jumps back to the monitor service routine.
- b) If a reset it issued, the INTFS and INTSL locations are set back to their monitor values by TANBUG, and the user has to reset them.
- c) If any microprocessor internal registers are used in the user interrupt service routine, they must be saved before modification and restored before the RTI instruction, i.e. on return to the monitor the registers IX, IY and A must contain the same values as they had on entry to the user routines.
- d) The interrupt jump locations should be modified by instructions in the user program at run time and not by the use of the M command. This is because TANBUG softwar\-- uses keyboard interrupts. If using an alternative link at INTFS1, no breakpoints c an be set.
- e Addresses of RAM locations are; INTFS1 = OW4, INTFS2 = OW5, INTFS3 = ON6, INTSLI 0010, INTSL2 = 0011, INTSL3 = 0012.

The non-maskable interrupt

The non-maskable interrupt vector is accessed in the same way as explained for the maskable interrupt. The user can obtain access

by modifying locations NMIJP, NMIJPL and NMIJP2. Note that single instruction mode will be inoperative and that breakpoints will be destructive, i.e. they are destroyed when they have been executed once and replaced with the original code. Addresses of RAM locations are; NMIJP = OW7, NMIJPL and NMIJP2 = W09.

#### **ERROR LINKING**

It will be noted that TANBUG displays a question mark whenever an illegal command is typed. In order to allow future expansion of the monitor, an error link to memory external to the monitor ROM's is incorporated.

When an error occurs the following sequence of events is initiated:

- a) The program jumps to F7F7.
- b) With no expansion board (TANEX) present the address F7F7 (outside TANBUG space) is decoded as address FFF7 (inside TANBUG space).
- c) A question mark is printed.

With TANEX present, a special link is incorporated to return the program to the monitor. The user may remove this link and insert an EPROM in the position which includes the address F7F7 containing the code JMP USERCODE at address F7F7, where USERCODE may contain software to deal with any extra commands the user wishes to add to the monitor. Note that this facility will be used by future TANGERINE software.

There are two methods of returning to the monitor from external code:

- 1) The instruction RTS at the end of the user code returns to the monitor, gives a carriage return then continues looking for commands.
- 2) The instruction JMP FFF7 returns tc) the monitor, giving a question mark on the display.

## EXAMPLE OF TANBUG'S USE

The following, simple example program clears the screen by calling OUTPCR F times, then slowly fill the screen with asterisks. It is used as an example to demonstrate the use of some of TANBUG's commands. Deliberate errors are later writben into the program to demonstrate TANBUG's fault finding capabilities.

The first step in writing a program is to produce a flowchart of program execution. The second step is to write the program in assembly language code using the instruction mnemonics. The third

step is to look up and write the op-codes and arguments for each instruction. At this stage the branch code arguments will be left blank and TANBUG's 0 command used.

The flowchart and program listing now follows.

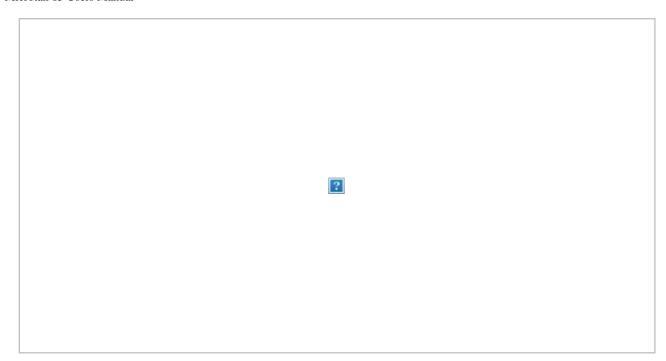

# Example program listing

| 0050         | 00       | 00 V    | DUIND: 0 |            |            | ; display index                                   |
|--------------|----------|---------|----------|------------|------------|---------------------------------------------------|
| 0052         | AO       | OF      | START:   | LDY#       | F          | ;set Y index                                      |
| 0054         | 20       | 73 FE   | SCRAG:   | JSR        | OUTPCR     | ;carriage return                                  |
| 0057         | 88       |         |          | DEY        |            | ;do E times                                       |
| 0058         | 10       | (arg 1) |          | BPL        | SCRAG      |                                                   |
| 005A         | A9       | 20      |          | LDA#       | 20         | ;load A ascii space                               |
| 005C         | 8D       | EO 03   |          | STA        | 3EO        | ;obliterate cursor                                |
| 005F         | , A9     | 00      |          | LDA#       | 0          | set display index;                                |
| 0061         | 85       | 50      |          | STA        | VDUIND     |                                                   |
| 0063         | A9       | 02      |          | LDA#       | 2          |                                                   |
| 0065         | 85       | 51      |          | STA        | VDUIND+L   |                                                   |
| 0067         | AO       | 00      | CONT:    | LDY#       | 0          | clear Y index;                                    |
| 0069         | A9       | 2A      |          | LDA#       | 2A         | ;set ascii                                        |
| 006B         | 91       | 50      |          | STA        | (VDUIND),y |                                                   |
| 006D         | A2       | OF      |          | LDX#       | F          | ; delay loop                                      |
| 006F         | AO       | FF      |          | LDY#       | FF         |                                                   |
| 0071         | 88       |         | DECIT:   | DEY        |            |                                                   |
| 0072         | DO       | (arg 2) |          | BNE        | DECIT      |                                                   |
| 0074         | CA       |         |          | DEX        |            |                                                   |
| 0075         | DO       | (arg 3) |          | BNE        | DECIT      |                                                   |
| 0077         | 18       |         |          | CLC        |            | ;inc display index                                |
| 0078         | Eб       | 50      |          | INC        | VDUIND     |                                                   |
| 007A         | Do       | (arg 4) |          | BNE        | NOMSB      |                                                   |
| 007C         | E6       | 51      |          | INC        | VDUIND+L   |                                                   |
| 007E         | A5       | 51      | NOMSB:   | LDA        | VDUIND+L ; | top of display?                                   |
| 0800         | C9       | 03      |          | CMP#       | 3          |                                                   |
| 0082         | Do       | (arg 5) |          | BNE        | CONT       | ; no - continue                                   |
| 0084         | A5       | 50      |          | LDA        | VDUIND     |                                                   |
| 0086         | C9       | FF      |          | CMP#       | FF         |                                                   |
| 8800<br>A800 | DO<br>00 | (arg 6) |          | BNE<br>BRK | CONT       | <pre>; double prec. cmp. ;return to monitor</pre> |
|              |          |         |          |            |            |                                                   |

Program entry is performed using the M command. For the time being set the branch arguments (arg I - arg 6) to 00, these c an be altered when calculated, using the 0 command.

Once the program is entered the branch offsets are calculated. The first is arg 1 which has an opcode address of 0058 and branches to the label SCRAG at location 0054. By typing 058,54<CR> TANBUG print3 out the value of arg 1 as FA. This may now be placed in location 0059 using the M command. By repeating the exercise for the other five arguments it will be found that location 0073 should contain FD, 0076 should contain FA, 007B should contain 02, 0083 should contain E3 and 0089 should contain DD.

The program will now run if it has been entered correctly. To start the program type G52<CR> since the first instruction of the program is at location 0052. When the screen is full of asterisks the program exits to the monitor. Alternatively, if an alphanumeric keyboard is being used, depression of the ESC key causes an exit to the monitor. If the program does not run correctly then it may be necessary to issue a reset in order to regain control. The program can be listed by typing L50,8<CR> yielding a display of

L50,8
0050 00 00 AO OF 20 73 FE 88
0058 10 FA A9 20 8D EO 03 A9
0060 00 85 50 A9 02 85 51 AO
0068 00 A9 2A 91 50 A2 OF AO
0070 FF 88 DO FD CA DO FA 18
0078 E6 50 DO 02 E6 51 A5 51
0080 C9 03 DO E3 A5 50 C9 FF
0088 DO DD 00 XX XX XX XX XX

providing the program has been correctly entered (XX indicates any value as these locations are not part of the program). If the program failed to run carefully check the listing from the L command with the program listing and correct any errors with the M command.

Having got the program working it is now possible to introduce a deliberate error to demonstrate the use of breakpoints and the single instruction mode. The error to be introduced is to put the wron value for the branch argument on the first occurrence of the

instruction BNE DECIT; instead of location 73 containing FD change it to F B. Now the register IY will never be zero and the program will loop here. If the program is started now only one asterisk will be printed and then nothing else will happen. Debugging steps are as follows:

- a) Regain control to the monitor by issuing a reset.
- b) The first part of the program is being executed correctly as the display scrolls. Furthermore, it is at least getting to location 6B because an asterisk is printed. It would be very tedious to single instruction this far from the beginning because the OUTPCR routine is called sixteen times. Therefore set a breakpoint at location 6D by typing B6D,O<CR>.
- c) Start the program again by typing G52<CR>. The

display scrolls and the status message 006f 31 F F OF 00 2 A 0 D

is displayed. Control is now back in the monitor.

- d) Set single instruction mode by typing S<CR>.
- e) Repeatedly typing P<CR> causes single instructions to be executed followed by a status print-out. The following sequence of instructions will be, observed.

006F 21 FF OF 00 2A 0071 Al FF OF FF 2A 0072 Al FF OF FE 2A 006F Al FF OF FE 2A

Now if the code were correct the program could not go back to location 6F. In fact, since IY is shown to be FE, the program should have jumped back to location 71. The branch instruction is probably at fault, therefore examine it and its argument using the M command.

M72, Do, M0073,FB,m

The value in location 73 should be FD, therefore change it by typing FD<CR>.

- f) Remove single instruction mode and breakpoints by typing N<CR> then B<CR>.
- g) Restart the program by typing G52<CR>. The program should now run correctly.

Note that when using an alphanumeric keyboard, debugging is slightly easier. When the program stlcks in a loop ESC can be used to return to the monitor (provided interrupts have not been disabled). Single instruction mode can then be set to determine the loop in which the program was running.

#### TABLE OF HEX ASCII CODES

| 00 | NUL       |                               |
|----|-----------|-------------------------------|
| 01 | Control A | Home                          |
| 02 | Control B |                               |
| 03 | Control C |                               |
| 04 | Control D |                               |
| 05 | Control E |                               |
| 06 | Control F |                               |
| 07 | Control G | Bel 1                         |
| 08 | Control H | Backspace                     |
| 09 | Control I | Horizontal Tab - Cursor Right |
| OA | Control J | Line Fee d                    |
| OB | Control K |                               |
| oc | Control L | P age Cle ar - Form Fee d     |
| OD | Control M | Carriage Return               |
| OE | Control N |                               |
| OF | Control 0 |                               |
| 10 | Control P |                               |
| 11 | Control Q |                               |
|    |           |                               |

| 12 | Control | R |               |           |
|----|---------|---|---------------|-----------|
| 13 | Control | S |               |           |
| 14 | Control | T |               |           |
| 15 | Control | U |               |           |
| 16 | Control | V |               |           |
| 17 | Control | W |               |           |
| 18 | Control | X |               |           |
| 19 | Control | Y |               |           |
| 1A | Control | Z | Vertic al Tab | Cursor Up |
| 1B | Si      |   |               |           |
| ic | S2      |   |               |           |
| 1D | S3      |   |               |           |
| 1E | S4      |   |               |           |
| 1F | S5      |   |               |           |

Note that the codes  $00\ \text{--}\ 1F$  produce special symbols when used in display memory.

## TABLE OF HEX ASCII CODES (CONTINUED)

| 20 | Space | 40 | @ | 60 |   |           |
|----|-------|----|---|----|---|-----------|
| 21 |       | 41 | A | 61 | а |           |
| 22 |       | 42 | В | 62 | b |           |
| 23 | f- or | 43 | C | 63 | С |           |
| 24 | \$    | 44 | D | 64 | d |           |
| 25 | %     | 45 | E | 65 | е |           |
| 26 | &     | 46 | F | 66 | f |           |
| 27 |       | 47 | G | 67 | 9 |           |
| 28 |       | 48 | H | 68 | h |           |
| 29 |       | 49 | I | 69 | i |           |
| 2A |       | 4A | i | бA |   |           |
| 2B |       | 4B | K | 6B | k |           |
| 2C |       | 4C | L | 6C | 1 |           |
| 2D |       | 4D | m | 6D | m |           |
| 2E |       | 4E | N | 6E | n |           |
| 2F |       | 4F | 0 | 6F | 0 |           |
| 30 | 0     | 50 | р | 70 | р |           |
| 31 | 1     | 51 | Q | 71 | q |           |
| 32 | 2     | 52 | R | 72 | r |           |
| 33 | 3     | 53 | S | 73 | s |           |
| 34 | 4     | 54 | Т | 74 | t |           |
| 35 | 5     | 55 | u | 75 | u |           |
| 36 | 6     | 56 | v | 76 | v |           |
| 37 | 7     | 57 | W | 77 | W |           |
| 38 | 8     | 58 | x | 78 | х |           |
| 39 | 9     | 59 | У | 79 | У |           |
| 3A |       | 5A | Z | 7A | z |           |
| 3B |       | 5B |   | 7в |   |           |
| 3C | <     | 5C |   | 7C |   |           |
| 3D |       | 5D |   | 7D |   |           |
| 3E | >     | 5E | A | 7E |   |           |
| 3F | ?     | 5F |   | 7F |   | or Rubout |
|    |       |    |   |    |   |           |

## TANBUG LISTING

| Om            | NULL:   | 00  |      | reserved for bpt use   |
|---------------|---------|-----|------|------------------------|
| Owl           | ICHAR:  | 00  |      | ; asci-i character     |
| ON2           | OCHAR:  | 00  |      | temp char store        |
| W03           | VDUIND: | 00  |      | ; display index        |
| OW4           | INTFS1: | 00  |      | fast int link          |
| OW5           | INTFS2: | 00  |      |                        |
|               | INTFS3: | 00  |      |                        |
| OW7           | NMIJP:  | 00  |      | ;nmi link              |
| OW8           | NMIJP1: | 00  |      |                        |
| W09           | NMIJP2: | 00  |      |                        |
| OMA           | ICURS:  | 00  |      | cursor index           |
| OMB           | ICURSH: | 00  |      | cursor index high;     |
| moc           | RUNIND: | 00  |      | ; zero if in user      |
| OND           | SINGLE: | 00  |      | ; nonzero if sing int3 |
| OOOE          | PROCED: | 00  |      | ; proceed count        |
| OMF           | SIMCOM: | 00  |      | ;simple/complex kb     |
| 0010          | INTSL1: | 00  |      | ; slow int i nk        |
| 0011          | INTSL2: | 00  |      |                        |
| 0012          | INTSL3: | 00  |      |                        |
| 0013          | HXPKL:  | 00  |      | ;hexpack low byte      |
| 0014          | HXPKH:  | 00  |      |                        |
| 0015          | PCLBCK: | 00  |      | ;pseudo reg PCL        |
| 0016          | PCHBCK: | 00  |      | PCH                    |
| 0017          | PSWBCK: | 00  |      | ; PSW                  |
| 0018          | SPBCK:  | 00  |      | ;SP                    |
| 0019          | XBCK:   | 00  |      | ;IX                    |
| 001A          | YBCK:   | 00  |      | ;IY                    |
| 001B          | ABCK:   | 00  |      | ; A                    |
| ooic          | MODADL: | 00  |      | ;temp store            |
| 001D          | MODADH: | 00  |      |                        |
| 001E          | COPL:   | 00  |      | ; copy store           |
| 001F          | COPH:   | 00  |      |                        |
| 0020          | BPTLO:  | 00  |      | ; bpt status table     |
| 0021          |         | 00  |      |                        |
| 0022          |         | 00  |      |                        |
| 0023          | BPTHL:  | 00  |      |                        |
|               |         |     | 6-30 |                        |
| 0024          |         | 00  |      |                        |
| 0024<br>0025  |         | 00  |      |                        |
|               |         | 00  |      |                        |
| 0026<br>0027  |         | 00  |      |                        |
| 0027          |         | 00  |      |                        |
|               |         |     |      |                        |
| 0029<br>002A  |         | 00  |      |                        |
| 002A<br>002B  |         | 00  |      |                        |
| 002B<br>002 C |         | 00  |      |                        |
|               |         |     |      |                        |
| 002D          |         | 0.0 |      |                        |
| 002E<br>002 F |         | 00  |      |                        |
| 002 F         |         | UU  |      |                        |

```
0030
                  BPTCOD:
                             00
                                                     bpt code store
0031
                             00
0032
                             00
0033
                             0.0
0034
                             00
0035
                             00
0036
                             00
0037
                             00
0038
                             0.0
                             00
0039
003A
                             00
003B
                             00
003C
                             00
003D
                             00
003E
                             00
003F
                             00
0100
                  STKBSE:
                             00
                                                      ;stack base address
                                                      ;display scroll labels
0200
                  VDUSTT:
                             00
0220
                  VDUFST:
                             0.0
0300
                  VDUMID:
                            0.0
0320
                  VDUTOP:
                            00
03EO
                  LINBOT:
                            00
BFFO
                  SGRAPH:
                            00
                                                      ;I/O ports
                  KBINCL:
                             0.0
                                                      ;alt. tc) SGRAPH
                      SNMI: 00
BFF1
BFF2
                  KBWRIT:
                            00
BFF3
                  KBREAD:
                            00
                     STEXT: 00
                                                      ;alt. to KBREAD
F7 1F7
                  INPERR:
                                                      ;error exit link
                            0.0
                        ;start of main program
                                                     init. sequence
                        ;program starts here on a reset
   FCOO A2FF
                        START: LDX #FF
                                                          ;set stack pointer
   FC02 9A
                                  TXS
                                                          ; to top of the stack
   F CO3 EN,
                                  INX
                                                          ; enable interrupts in
   FC04 8617
                                  STX PSWBCK
                                                           user prog on a go
                        ;clear breakpoint store as their values will be
                        ; indeterminate on power up.
   FC06 20B7FF
                                  JSR BPTCLR
                                                          ; clear breakpoints.
   FC09 8DF3BF
                                  STA STEXT
                                                          ;set text mode.
                                 table to initiate parameters
                        ;note order of table must correspond with the
                        ; order of INTFS1 to ICURSH in ram definitions.
   FCOC
           A20E
                                  LDX #E
                                                          ; set index.
   FCOE
        BDDFFF
                       SETUPL:
                                  LDA SETUPX
                                                         ; get value.
           9504
   FC11
                                  STA INTFS1, X
                                                          ; store in ram.
   FC13
           CA
                                  DEX
   FC14
           10F0
                                  BPL SETUP1
                                                         ; do till all done
                        ; determine keyboard type and set flag
                        ; note IX=FF.
   FC16 EO
                                  INX
   FC17
           8E90F0
                         TSFIV: STX KBWRIT
                                                         ; clear kb write latch.
   FCLA
           8DFOBF
                                  STA KBINCL
                                                         ;clear kbint. flag.
```

```
FCLD
             CA
                                    DEX
     FCLE
             8EF2BF
                                    STX
                                         KBWRIT
                                                             ; write to kb lines.
                                                             reset IX.
     FC21
             ΕO
                                    INX
     FC22
                                                             ;read it back.
             ADF3BF
                                    LDA KBREAD
     FC25
             1002
                                    BPL KPCPLX
                                                            ; if plus not set-alpha.
     FC27
             E60F
                                                            ; if set then keypad.
                                    INC
                                         SIMCOM
     FC29
             8DFOBF
                          KPCPLX:
                                    STA
                                         KBINCL
                                                             ;clear kbint.
                                                             ; print TANBUG.
     FC2C
             BDECFF
                                         HDR, X
                             TBMS:
                                    LDA
     FC2F
             F006
                                    BEQ
                                         MONTOR
     FC31
             2075FE
                                    JSR
                                         OPCHR
                                                            ;o/p chars until a 0.
     FC34
                                    INX
FC35 DOF5
                                 BNE TBMS
                      ; monitor at present part of main program.
FC37
        D8
                      MONTOR:
                                 CLD
                                                           ;set binary mode.
FC38
                                 CLIT
        58
                                 JS R POLLKB
FC39
        20FAEO
                                                           ; look at kb.
FC3C
       A501
                                 LDA ICHAR
                                                           ; get char.
FC3E
        C921
                                 CMP #21
                                                          ;LT or EQ space-term.
FC40
        3006
                                 BMI MONCH1
                                                          ;else o/p char.
        2075FE
                      ISTERM:
                                 JSR OPCHR
FC42
FC45
        4C37FC
                                 JM P MONTOR
FC48
        204FFC
                      M ONCHL:
                                 JSR M ONEN2
                                                          ; call string process.
FC4B
        A90D
                           RCl:
                                 LDA #D
                                                          ; set up CR.
FC4D
        DOF3
                                 BNE
                                     ISTERM
                                                          ;uncond. branch loop.
                                                           ; set IY to zero.
FC4F
        Aooo
                      M ONEN2:
                                 LDY #0
FC51
        B10A
                                 LDA
                                      (ICURS), Y
                                                          ;pick up command.
FC53
        AΑ
                                 TAX
                                                           ; store in X.
FC54
        Co
                                 INY
                                                           ; pee k at ne xt c h ar.
FC55
        B10A
                                 LDA (ICURS), Y
                                                          ; get it in A.
                                 BPL MULTI
FC57
        1036
                                                           ;if -ve was curs
                                                                              or.
                                      #0
FC59
        A900
                                 LDA
                                                          ;else set A to zero.
FC5B
        E053
                        TRYS:
                                 CPX #53
                                                           ; was it S?
FC5D
        D003
                                 BNE
                                      TRYM
                                                           ; yes-set GT 0 else skip.
FC5F
        860D
                                 STX SINGLE
FC61
        60
                                 RTS
FC62
        E04E
                        TRYN:
                                 CPX #4E
                                                           ; was it N?
FC64
        D003
                                 BNE TRYP
                                                           ; no-try P.
FC66
        850D
                                 STA SINGLE
                                                          ;else clr single mode.
FC68
        60
                                 RTS
FC69
        E050
                        TRYP:
                                 CPX #50
                                                           ; P with no ar g?
FC6B
        D004
                                 BNE TRYR
                                                           ; no-try for R.
FC6D
        850E
                                 STA PROCED
                                                           ;else clr P count.
FC6F
        F056
                                                          ;uncond. branch proc.
                                 BEQ PROC1
FC71
        E052
                        TRYR:
                                 CPX
                                     #52
                                                          ; command R?
FC73
        D009
                                 BNE
                                      TRYB
                                                           ;no-try for no bpts.
                                                           ;note A=o
                                 STA MODADH
FC75
        851D
        A915
FC77
                                 LDA
                                      #15
                                                          ;else set pseudo reg.
FC79
        851C
                                 STA
                                     MODADL
FC7B
        4CE5FD
                                 JMP
                                      REOPEN
                                                          ; jmp mod memory.
    FC7E E042
                            TRYB: CPX #42
                                                            ;remove bpts?
    FC80 D004
                                   BNE ERRO
                                                            ino-error.
    FC82 20B7FF
                                   JSR BPTCLR
                                                             ;else clear.
    FC85 60
                                   RTS
```

```
; with no TANEX FFF7 will respond to F7F7.
                         ; with TANEX monitor can be expanded.
                         ;FFF7 jumps back to here.
     FC86 4CF7F7
                           ERRQ: JMP !NPERR
     FC89 A93F
                         RETERR: LDA #3F
                                                             ;load question mark.
     FC8B 2075FE
                                    JSR OPCHR
                                                             ;print it.
     FC8E 60
                         PRERC: RTS
                         ; if we get here command expects data too.
     FC8F
             88
                          MULTI:
                                    DEY
                                                             ;readjust IY.
     FC90
             8A
                                    TXA
                                                             ; save cmd on stack.
     FC91
             48
                                    PHA
     FC92
             2020FF
                                    JSR HEXPCK
                                                             ; pack its arg.
                                    BNE MOREY
                                                             ; more data?
     FC95
            D054
                                                            ;else is cmd G.
     FC97
             68
                                    PLA
     FC98
                                    BVC ERRO
                                                            ;error if no arg.
             50EC
     FC9A
            C947
                                    CMP
                                        #47
                                                            ; is it a G?
     FC9C
             D021
                                    BNE
                                        TRYPL
                                                            ; no-s kip.
     FC9E
             A200
                                    LDX
                                        #0
             860E
                                        PROCED
     FCAO
                                    STX
                                                             ;clr proceed count.
     FCA2
             CA
                                    DEX
                                                             ;set IX to FF.
                         ;if G stack pointer initialised
                          ; and pseudo registers loaded.
                          GOEND:
     FCA3
             9A
                                    TXS
                                                             ;reload it.
     FCA4
             A514
                                    LDA HXPKH
                                                             push PC high.
     FCA6
             48
                                    PHA
     FCA7
                                    LDA HXPKL
                                                             push PC low.
             A513
     FCA9
             48
                                    PHA
     FCAA
             A517
                                    LDA
                                        PSWBCK
     FCAC
             48
                                    PHA
     FCAD
             C60C
                                    DEC RUNIND
                                                            ;cl-r run flag.
     FCAF
             A920
                                    LDA #20
                                                             ; obliterate cursor.
FCB1
      A403
                              LDY VDUIND
FCB3
       910A
                              STA (ICURS), Y
FCB5
       A619
                              LDX XBCK
                              LDY YBCK
FCB7
       A41A
FCB9
       A51B
                      SRET:
                              LDA ABCK
                                                       ; set users A.
                                                      ;set NMI for next.
FCBB
       8DF1BF
                              STA SNMI
FCBE
       40
                              RTI
                                                       ; get to user prog.
FCBF
       C950
                    TRYPL:
                              CMP #50
                                                      ; is cmd P with arg?
                               BNE TRYM
FCC1
       DOll
                                                       ; no-try M.
FCC3
       A513
                              LDA HXPKL
                                                      ; else set P count.
FCC5
       850E
                               STA PROCED
                    PROCL:
FCC7
       A516
                              LDA PCHBCK
                                                      restore users PC.
                    PNOARG:
FCC9
       8514
                               STA HXPKH
FCCB
                              LDA PCLBCK
       A515
FCCD
       8513
                               STA HXPKL
FCCF
       A618
                              LDX SPBCK
                                                      ;set IX tc) users SP.
                                                      ;then back ti) user.
FCD1
       4CA3FC
                              JMP GOEND
FCD4
       C94D
                       TRYM: CMP #4D
                                                       ; is it M address?
```

```
FCD6
       DOAE
                               BNE
                                   ERRQ
                                                       ; no-error popping S.
FCD8
       A92C
                        EQPT:
                               LDA
                                    #2C
                                    OPCHR
FCDA
       2075FE
                               JSR
FCDD
       AWO
                               LDY #0
                                                       ; pick up value
FCDF
       B113
                               LDA (HXPKL), Y
       200BFF
                                    HEXPNT
                                                       ; and print it.
FCE1
                               JSR
FCE4
       68
                               PLA
                                                       ; pop stack return.
FCE5
       68
                               PLA
                                    #2C
FCE6
       A92C
                               LDA
                                                       ;load comma.
FCE8
       4C42FC
                               JMP
                                    ISTERM
                                                       ; back to monitor.
FCEB
       E02C
                    MOREY:
                               CPX
                                    #2C
                                                       ; was term a comma?
FCED
       F004
                               BEO
                                    GETPT2
                                                       ; yes-continue.
       68
FCEF
                                                       ;else pull command
                     LINKPH:
                               PLA
FCFO
       4C86FC
                    LINKR:
                               JMP ERRQ
                                                       ; and give error.
FCF3
       A513
                     GETPT2:
                               LDA HXPKL
                                                       ; no-stc)re previous
FCF5
       851C
                               STA MODADL
                                                       ;in MODADL&MODADH.
FCF7
       A514
                               LDA HXPKH
FCF9
       851D
                               STA MODADH
FCFB
       2028FF
                               JSR HEXPCK
                                                       ; p ac k ne xt v alue.
                               BNE MOREY1
                                                       ; not curs-more yet.
FCFE
       D07C
FDOO
                               PLA
                                                       ;else pull command.
FD01
       50ED
                               BVC LINKR
                                                       ; no arg? - error.
                                                           ; is it L?
     FDO3
            C94C
                                   CMP #4C
     FD05
            F042
                                   BEQ LISTIT
                                                            ; yes-list it.
     FDO7
            C94F
                                   CMP
                                        #4F
                                                            ; is it offset 0?
     FDO9
            D027
                                   BNE TRYBPT
                                                           ; no-skip.
            A513
                                                           ;else get branch dest.
     FDOB
                                   LDA HXPKL
                                   SEC
     FDOD
            38
     FDOE
            E902
                                   SBC #2
                                                           ;adj for branch code.
                                        NOTOPO
     FDlo
            B002
                                   BCS
     FD12
            30A0
                                   DEC HXPKH
     FD14
            38
                         NOTOPO:
                                   SEC
                                   SBC MODADL
            E51 C
     FD15
                                                            ; subtract source.
                                   TAX
                                                            ; hold result in IX.
     FD17
            AΑ
     FD18
            A514
                                   LDA HXPKH
                                                            ; subtract high byte.
     FDLA
            E51D
                                   SBC MODADH
     FDLC
            A8
                                   TAY
                                                            ; store in I Y.
     FDLD
                                   TXA
                                                            ; get low byte.
            8A
                                                            ; if -ve branch.
     FDLE
            3005
                                   BMI RNGNG
     FD20
            98
                                   TYA
                                                            ; if +ve look at high.
                                   BNE LINKR
                                                           ;not O-error.
     FD21
            DOCD
     FD23
            F003
                                   BEQ PNTITO
                                                           if ok continue.
     FD25
            C8
                           RNGNG:
                                   INY
                                                           if -ve high is
                                                                             FF.
     FD26
            DOC8
                                   BNE LINKR
                                                           ;ok-print equals
     FD28
            A93D
                         PNTITO:
                                   LDA
                                        #3D
     FD2A
            2075FE
                                   JSR
                                        OPCHR
     FD2D
                                   TXA
            200BFF
     FD2E
                                   JSR HEXPNT
                                                           ; and the value.
     FD31
            60
                                   RTS
            C942
                                   CMP #42
                                                            ; is it B?
     FD32
                         TRYBPT:
     FD34
            DOBA
                           LINK1:
                                   BNE LINKR
                                                           ;no-error.
     FD36
            2898
                                   LDA HXPKL
                                                            ; max bpt code is 7.
                                   BMI LINKR
     FD38
            30B6
     FD3A
            C908
                                   CMP
                                        #8
                                                           ; if greater-error.
            10B2
                                   BPL LINKR
     FD3C
     FD3E
            ΟA
                                   ASL A
                                                           ; double A.
     FD3F
            AA
                                   TAX
                                                            ;set X for mode X.
```

FD40

A51C

```
9520
    FD42
                              STA BPTLO, X
                              LDA MODADH
    FD44
          A51D
          9521
    FD46
                              STA BPTH, X
    FD48 60
                     JPRTRN:
                              RTS
    FD49 2073FE
                     LISTIT:
                              JSR OUTPCR
                                                  ;o/p carriage return.
                  NXLI:
FD4C
                          LDY #0
                                             ;set IY to zero.
       AOM
    A51D
                          LDA MODADH
                                             ; print address.
FD4E
    2009FF
FD50
                          JSR HEXPNT
FD53 A51C
                         LDA MODADL
    2009 F F NXLIST:
FD55
                         JSR HEXPNT
                                             ;o/p low byte.
FD58 A920
                          LDA #20
                                             -load a space.
      2075FO
                          JSR (PDCHR
                                             ;o/p 8 mem locations.
FD5A
                          LDA (MODADL), Y
FD5D B11C
                                             ;get character.
FD5F C8
                          INY
    C009
                          CPY #9
                                              ; is IY GT 7?
FD60
FD62 30F1
                          BMI NXLIST
                                             ; no-more yet.
FD64 C613
                          DEC HXPKL
                                             ;dec line count.
                 ;note that requesting 0 lines gives 256!
FD66
       FOEO
                         BEQ JPRTRN
                                            ;O? RTS via CR.
    88
                 DELX1:
                         DEY
FD68
FD69 DOFD
                          BNE DELXL
FD6B
    CA
                          DEX
                          BNE DELXL
FD6C
      DOFA
                 inow adjust the address.
FD6E A51C
                          LDA MODADL
                                            ;get low bybe.
FD70
      18
                          CLC
FD71 6908
                          ADC #8
                                            ;add 8.
    851C
                          STA MODADL
FD73
                                              store it.
FD75 90D2
                          BCC NXLI
                                             more if C set.
FD77 E61D
                                             inc high byte.
                          INC MODADH
FD79
      4C49FD
                          JMP NXLI
                 ; if we get here there is a third parameter.'
                M OREYL: CPX #2C
FD7C E02C
                                             iterm a comma?
    F018
FD7E
                          BEQ TERMOK
                                             ;no-error..
                ERJUM2:
                         JMP LINKPH
FD80 4CEFFC
                         LDA HXPKL
FD83
    A513
                 TERMOK:
                                             ;else store parameter.
FD85 851E
                          STA COPL
FD87 A514
                         LDA HXPKH
FD89
      851F
                          STA COPH
                                             ;then pack new para.
     FD8B 2028FF
                                 JSR HEXPCK
     FD8E DOFO
                                 BNE ERJUM2
                                                       ; error not term I d.
     FD90
          68
                                 PLA
                                                       ; is command M?
     FD91 C94D
                                 CMP
                                     #4D
     FD93 F027
                                 BEQ MEM100
                                                       ; yes-mod memory.
     FD95 C943
                                 CMP #43
                                                       ; is it C?
                                 BNE LINK1
     FD97
           D09B
                                                       ;no-error.
```

LDA MODADL

;store bpt address.

```
;
                        ; if copy command, start address is held in MODADL.
                        ;end address in COPL.
                        ;destination address in HXPKL.
   FD99
           5099
                                 BVC LINK1
                                                         ;arg? error if not.
   FD9B
           AOM
                                 LDY
                                       #0
   FD9D
         B11C
                       NXCOP:
                                       (MODADL), Y
                                                         ;get instruction.
                                 LDA
   FD9F
          9113
                                 STA
                                       (HXPKL), Y
                                                         ; store it.
         A51F
                                      COPH
                                                         ; is it done?
   FDAL
                                 LDA
   FDA3
           28E8
                                 CMP
                                       MODADH
   FDA5
        D006
                                 BNE
                                      ICMCOP
   FDA7
          A51E
                                      COPL
                                 LDA
   FDA9
         C51C
                                 CMP MODADL
   FDAB F05B
                                 BEQ ENDLS
   FDAD
         E61C
                        ICMCOP:
                                 INC
                                      MODADL
                                                         increment source.
   FDAF D002
                                 BNE NOHIH1
   FDBL
         E61D
                                 INC
                                       MODADH
   FDB3 E613
                       NOHIH1:
                                 INC HXPKL
                                                         ;increment dest.
   FDB5
          DOE 6
                                 BNE NXCOP
   FDB7
           E614
                                 INC
                                       HXPKH
   FDB9
           DOE 2
                                 BNE
                                       HXCOP
                        ;destination can not roll over top of memory.
   FDBB 60
                                 RTS
                                                         ;return if end.
   FDBC A601
                       MEM100:
                                       ICHAR
                                                         ; get term char in IX.
                                 LDX
   FDBE
         E020
                                 CPX
                                       #20
                                                         ; was it a space?
   FDCO
         F023
                                 BEQ
                                       REOPEN
                                                         ; yes-reopen.
                                       NOENT
                                                         ; branch if nothing.
   FDC2
         5006
                                 BVC
   FDC4
         A513
                                 LDA
                                      HXPKL
                                                         ;else enter data.
   FDC6
           РM
                                 LDY
                                       #0
   FDC8
        911C
                                 STA
                                       (MODADL), Y
                       NOENT:
                                                         ; was LF typed?
   FDCA
           EOOA
                                 CPX
                                       #A
FDCC FOll
                           BEQ WASLF
                                                 ; yes-process it.
FDCE E018
                           CPX #1B,
                                                  ; was it ES C?
FDDO D036
                           ENDLS
                                                 ;no-return.
FDD2 C61C
                           DEC MODADL
                   ESCIT:
                                                 ; dec mem mod address
FDD4 A51C
                           LDA MODADL
FDD6
    C9FF
                           CMP #FF
FDD8
     D009
                           BNE REOPEN
FDDA
    C61D
                           DEC MODADH
    4CE5FD
                           JMP REOPEN
FDDC
FDDF E61C
                   WASLF:
                           INC MODADL
                                                 ; inc mem address.
FDE1
    D002
                           BNE REOPEN
                                                 ;also high byte.
FDE3
     E61D
                           INC MODADH
FDE5
    2073FE
                  REOPEN:
                           JSR OUTPQR
                                                 ;o/p carriage return.
FDE8 A94D
                           LDA #4D
FDEA 2075FE
                           JSR OPCHR
                                                 ;print M.
FDED
    A51D
                           LDA MODADH
                                                  ; print address.
     200BFF
                           JSR HEXPNT
FDEF
FDF2 A51C,
                           LDA MODADL
                           JSR HEXPNT
     200BFF
FDF4
                           JMP MONEN2
FDF7
      4C4FFC
                                                  go to cm d bit.
                  ; POLLKB
                           subroutine.
                  ; note all addresses are page zero.
```

```
A900
FDFA
                   POLLKB:
                             LDA #0
                                                     ; push 0-shift ind.
       48
                             PHA
FDFC
       8501
                             STA ICHAR
                                                     ;set ICHAR to zero.
FDFD
                    PLKB1:
      C50F
                             CMP simcom
                                                     ; is it, keypad?
FDFF
      D006
                             BNE SIMPLE
FE01
      C501
FE03
                    WAIT1:
                             CMP ICHAR
                                                     ;else wait for int.
      FOFC
                             BEQ WAIT1
FE05
       68
FE07
                   PLKEND:
                             DT.A
                                                      pop in dic atc)r.
FE08
       60
                    ENDLS:
                             RTS
                   ; simple keypad routine.
                                                     ; enable all kb lines.
FE09
      A90F
                   SIMPLE:
                             LDA #F
     8DF2BF
                             STA KBWRIT
FEOB
FEOE
     ADF3BF
                             LDA KBREAD
                                                     look at kb
     DOF6
FEll
                             BNE SIMPLE
                                                     ;key down?-wait ti-li up.
FE13
     A240
                             LDX #40
                                                     ; debounce it.
FE15 88
                    DEBOUN: DEY
FE16 DOE8
                              BNE DEBOUN
FE18 CA
                              DEX
FE19 DOFA
                              BNE DEBOUN
                    ; now poll the keypad properly.
                    ;note IY is zero.
 FELB
                      PLK1:
                              LDY #FF
        AOFF
                                                      ;set up Y index.
 FELD
         68
                              PLA
                                                      ; peep at shift ind.
 FELE
        48
                              PHA
 THIF
        F002
                              BEQ NOSHIF
                                                      ; if shift set mod IY.
        A013
 FE21
                              LDY
                                   #13
                                                      ;set IX-kb drive.
 FE23
        A208
                    NOSHIF:
                              LDX #8
 FE25
        8EF2BF
                      PLK2:
                              STX KBWRIT
                                                      ;drive kb lines.
 FE28
        ADF3BF
                              LDA KBREAD
                                                      ;get result in A.
 FE2B
        DOOC
                              BNE ACHAR
                                                      ;not 0-a char-skip.
        C8
 FE2D
                              TNY
                                                      ;else adjust IY.
FE2E
        C8
                              INY
 FE2F
         C8
                              INY
FE30
         C8
                              INY
FE31
         C8
                              INY
 FE32
         82
                              TXA
                                                      ; shift IX right.
FE33 4A
                              LSR A
 FE34 AA
                              TAX
 FE35
        FOE4
                              BEQ PLK1
                                                      ; if zero repeat.
 FE37
         DOEC
                              BNE PLK2
                                                      ;else next line.
                     if we get here a key has been pressed.
 FE39
                     ACHAR: INY
         C8
                              LSR A
 FE3A
        4 A
                                                      ;which key of 5?
 FE3B
        90FC
                              BCC ACHAR
                                                      ; C set'? thats key.
 FE3D
        B94BFE
                              LDA CHRTBL, Y
                                                      ; get asc ii e quiv.
 FE40
         8501
                              STA
                                   ICHAR
                                                       put it in IACHR.
                              BNE PLKEND
        DOC3
                                                      ; if zero-shift.
 FE42
 FE44
        68
                              PLA
                                                      ; pull shift.
 FE45
        49FF
                              EOR
                                   478
                                                      ; change shift state.
 FE47
        48
                              PHA
                                                      ; push shift.
 FE48
         4CO9FE
                              JMP SIMPLE
                                                      ; continue.
```

; character look up table for ascii equivalent.

```
FE4B
      333742
                 CHRTBL:
FE4E
      463F32
      364145
FE51
FE54
     OD
     313539
FE55
     44 OA
FE58
FE5A
      303438
     4300
FE5D
      2C524C
FE5F
     4E3F32
FE62
FE65
     434953
FE68
      20314F
FE6B
     1B477F
      303450
FE6E
      4D00
FE71
                  ;output character routine.
                  ;on entry character is stor\--d in A.
                  I X an d I Y are s ave d.
FE73
     A90D
                   OUTPCR: LDA #D
                                                   ; load CR.
FE75
      8502
                    OPCHR: STA OCHAR
                                                   ; save the character.
FE77
     8A
                            TXA
                                                   ; save IX and IY.
                            PHA
     48
FE78
FE79
     98
                            TYA
FE7A
     48
                            PHA
FE7B
     A403
                            LDY VDUIND
                                                   ;get curs position.
FE7D
    A920
                            LDA #20
                                                   ; obliterate cursor.
     910A
                            STA (ICURS), Y
FE7F
FE81
     A602
                            LDX OCHAR
                                                   ;get char in IX.
                            CPX #7F
                                                   ; is it delete?
FE83
     E07F
FE85
     D010
                            BNE TRYCR
                                                   ;no-skip.
FE87
     88
                            DEY
                                                   ;else dec vdu index.
                            BPL DODEL
     1002
                                                   ; if neg set zero.
FE88
                   ZERCUR: LDY #0
FE8A AOM
FE8C A9FF
                    DODEL: LDA #FF
                                                   ; print cursor.
FE8E
     910A
                            STA
                                 (ICURS), Y
     8403
FE90
                            STY VDUIND
                                                   ;save index.
FE92 68
                            PLA
                                                   restore regs and rtn.
   FE93
          40
                                TAY
    FE94
          68
                                PLA
   FE95
                                TAX
          AA
   FE96
         60
                                RTS
         EOOD
                       TRYCR:
                                CPX
                                    #D
                                                       ; is it a C R?
   FE97
   FE99 F008
                                BEQ DOCR
                                                       ;yes-process it.
    FE9B
                                TXA
                                                       ;else o/p character.
   FE9C 910A
                                STA
                                     (ICURS), Y
        C8
                                                       ;inc vdu index.
   FEGE
                                INY
                                CPY
                                    #20
                                                       ; end of line?
   무 은 공 국
          C020
   FEAL 30E9
                                BMI DODEL
                                                       ; no-tidy up-exit.
    FEA3
          A200
                       DOCR:
                                LDX
                                                       ;else scroll.
                      LOWBLK:
                                                       ; do in two blocks.
    FEA5
        BD2002
                                LDA VDUFST, X
    FEA8
         9@2
                                STA
                                    VDUSTT,
                                                Χ
    FEAB
         E8
                                INX
   FEAC DOF7
                                BNE LOWBLK
    FEAE
         BD2003
                       HIBLK:
                                LDA VDUTOP,
                                                Χ
    FEB1
          9WW3
                                STA VDUMID,
    FEB4
          E8
                                INX
```

```
FEB5
             EOEO
                                    CPX
                                         #E0
                                                             ; see if done.
             DOF5
                                         HIBLK
      FEB7
                                    BNE
      FEB9
             A920
                                    LDA
                                         #20
                                                            ;fi.-ll line spaces.
      FEBB
             A8
                                    TAY
                           M ORSP:
                                    DEY
                                                             ; set IX as count.
      FEBC
      FEBD
             910A
                                    STA
                                         (ICURS), Y
             DOF'B
      FEBF
                                    BNE
                                         MORSP
                                                             ;do for whole line
      FEC1
             FOC7
                                         ZERCUR
                                                             ; when done tidy up.
                                    BEO
                          ; keyboard interrupt subroutine.
                          ; note this is entered via jump instruction
                          ;stored in RAM location labelled INTF'SL
                          ; so that user can access interrupts quickly.
                          ; a reset will always initiahse INTFS1.
      FEC3
                           KBINT:
             48
                                    PHA
                                                             ; save accumulator.
      FEC4
             D8
                                    CLD
                                                             ;set binary mode.
                                    TXA
                                                            ; save IX.
      FEC5
             8 A
      FEC6
             48
                                    PHA
      FEC7
             ΒA
                                    TSX
                                                             ; get SP in IX.
      FECB
                                                             ; IX tc) add old PSW.
             F.8
                                    TNX
      FEC9
             F.8
                                    TNX
FECA
                              INX
       F.8
FECB
       BD0001
                              LDA STKBSE, X
                                                      ;get the PSW.
                                   #10
FECE
       2910
                              AND
                                                      w as it a bre ak?
       DOLE
                              BNE BRKP
                                                      yes-process it.
FEDO
FED2
       68
                              PLA
                                                      ;else pull IX.
                              TAX
FED3
       AA
                                                      ;restz)re and continue.
FED4
       ADF3BF
                              LDA KBREAD
                                                      ;read keyboard.
FED7
       3004
                              BMI WASKB
                                                      if -ve w as kb.
EED9
       68
                              DT.A
                    USER:
                                                      else restore A.
FEDA
       4ClWo
                              JM P INTSLL
                    ; note that INTSLL normally holds an RTI
                    ;unless the user has modified it.
FEDD
       297F
                   WASKB: AND #7F
                                                      ; mask top bit.
FEDF
       8501
                              STA ICHAR
                                                      ; put it in ICHAR.
                              STA KBINCL
                                                      ; clr kb int flip-flop.
FEE1
       8DFOBF
FEE4
       C91B
                                   #lB
                                                      ; w as it ES C?
                              CMP
                              BNE USER
FEE6
       DOF1
                                                      ; no-norm al return.
FEE8
       A50C
                              LDA RUNIND
                                                      ;user prog running?
FEEA
       DOED
                              BNE USER
                                                      ; no-norm a-1.
                              STA PROCED
FEEC
       850E
                                                      ;else clr pr-oc count.
                                                      ;uncond br to break.
FEEE
       F012
                              BEQ ACTBP
                                                    was encountered.
                    ;break processing code-break
                    ; note the user should not set
                                                      a break at own break
                    ; or in this interrupt routine else crashes.
                    ; now adjust PC to return to instr must subtract 3.
FEFO
       E8
                     BRKP: INX
                                                      ; address PC L.
FEF1
       38
                              SEC
                                                      ;set C.
FEF2
       BDOW1
                              LDA
                                   STKBSE, X
                                                      ; get PCL.
FEF5
       E902
                              SBC
                                   #2
                                                      ; subtract 3.
FEF7
       9DOW1
                              STA
                                  STKBSE, X
                                                      ; put it back.
FEFA
       B004
                              BCS
                                   NOROLL
                                                      ; C set? NOHI byte.
FEFC
       E8
                              INX
                                                      ;else address PCH.
FEFD
       DEN08
                              DEC STKBSE, X
                                                      ; dec PCH.
```

```
FFOO
       68
                    NOROLL:
                               PLA
                                                        ;pull IX.
FF01
                               TAX
       AA
                                                        ; restore it.
FF02
       68
                               PLA
                     ACTBP:
                                                        ;pull accumulator.
FF03
       851B
                               STA ABCK
                                                        ; back it up.
    FF05 20ClFF
                                   JSR BPTREM
                                                            ;restore user code.
    FF08 4C75FF
                                                             service break.
                          NOROL: JMP NMNT1
                         ;HEXPNT
                                   takes a hex value stored in accumulator
                         ;ie a two character number and displays it.
                        registers are not saved. IX is corrupted.
    FFOB
           48
                        HEXPNT: PHA
                                                            ; save value of char.
    FFOC
           A201
                                   LDX
                                          #1
                                                            ; load IX with 1.
                                   LSR
    FFOE
            4 A
                                          Α
                                                            ; get top part
    FFOF
           4 A
                                   T<sub>1</sub>SR
                                                            ; by multiple shifts.
                                          Α
                                   I-SR A
    FF10
           4 A
    FF11
           4 A
                                   LSR
                                          Α
    FF12
                             PNT2: CLC
    FF13
           6930
                                   ADC
                                          #30
                                                            ; add hex 30.
    FF15
           C93A
                                   CMP
                                          #3A
                                                             more than 9?
    FF17
           3003
                                   BMT
                                          PNT1
                                                             no- print it.
    FF19
           18
                                   CLC
           6907
                                   ADC
                                          #7
    FFLA
    FFLC
           2075FE
                            PNT1: JSR
                                          OPCHR
                                                            ;print it.
    FFLF
           CA
                                   DEX
                                   BPI.
    FF20
           1001
                                         MOR 1
                                                            ;-ve?-end else low bit.
    FF22
           60
                                   RTS
    FF23
           68
                           MORL:
                                   PLA
                                                            ;recover low bits.
    FF24
           290F
                                   AND
                                          #F
                                                            ;clr unwanted bits.
    FF26
           10EA
                                                            ;uncond branch.
                                   BPI.
                                          PNT2
                                   uses values in TXTP
                                                            to store hex values
                         ; HEXPCK
                         ; of characters indexed by IY
                                                            from display RAM.
                         ; on exit, caused by any non-hex character, these
                         ; contain a two byte number. HEXENT contains
                         ; the number of characters entered.
                         registers are not saved.
                         ; on exit IY points tc) the last character.
                         ; the zero flag is clear if the terminating
                         ; character was the cursor, else set.
                         ; the overflow flag is set if this subroutine
                        ; encountered some hex data.
    FE28 A900
                        HEXPCK: LDA #0
                                                            ;clr accumulator.
    FF2A 48
                                                            ;push as PSW.
                                   \DeltaHQ
      FF2B
               8513
                                         STA HXPKL
                                                                   ; clr parameters.
      FF2D
               8514
                                        STA HXPKH
      FF2F
              CB
                                         INY
                                NXHX:
      FF30
              B10A
                                        LDA
                                             (ICURS), Y
                                                                   ; get character.
      FF32
              AA
                                        TAX
                                                                   ; store in I X
      FF33
                                        SEC
                                                                   ; subtract hex 30.
      FF34
              E930
                                        SBC
                                             #30
                                                                   ; tc) give 0 to 9.
      FF36
              3010
                                        BMI ENDTS
      FF38
              C90A
                                 HX1:
                                                                  ; is it 0 tc) 9?
                                        CMP
                                              # A
              3010
                                             HX2
      FF3A
                                        BMT
                                                                  ;yes-pack it.
      FF3C
               38
                                        SEC
                                                                   ;else sub hex 11.
      FF3D
               E911
                                         SBC #11
```

```
FF3F
        3007
                                        ENDTS
                                   BMI
                                                             ;goto carry setup.
FF41
        18
                           HX3:
                                   CLC
                                                             ;else add 9.
        690A
FF42
                                        #A
                                   ADC
FF44
        C910
                                                             ;more than 15? exit.
                                   CMP
                                        #10
FF46
        3004
                                   BMI
                                        HX2
FF48
                         ENDTS:
                                                             ;deal with V flag.
                                   PLP
FF49
        EOFF
                                   CPX
                                        #FF
                                                             ; c ursor.
FF4B
        60
                                   RTS
                       note character is in
                                                   IX on exit
                       return does not affect zero flag.
FF4C
        A204
                           HX2:
                                  LDX #4
                                                             ; its he x s ave it.
                                                             ; shift left 4 times.
FF4E
        0614
                           HX5:
                                   ASL
                                       HXPKH
                                                             ;add new one.
FF50
        0613
                                   ASL
                                       HXPKL
FF52
        9002
                                   BCC
                                        HX4
FF54
        E614
                                       HXPKH
                                   TNC
                                                             ; replicate.
FF56
                                                             ; dec IX until zero.
        CA
                           HX4:
                                   DEX
FF57
        DOF5
                                   BNE
                                       HXS
FF59
        18
                                   CLC
                                                             ; add in char.
FF5A
        6513
                                   ADC
                                        HXPKL
FF5C
        8513
                                   STA
                                       HXPKI
                                                             ; store it.
FF5E
        68
                                   PLA
                                                             ; get pseudo PSW.
FF5F
        A940
                                   LDA
                                        #40
                                                             ; set V bit.
FF61
        48
                                   PHA
                                                             ; and push it.
FF62
        DOCB
                                   BNE
                                        NXHX
                                                             ; do next.
                       ; non-maskable interrupt routine for single instr.
FF64
       851 B
                       NMNT: STA ABCK
                                                         ; save accumulator.
FF66
       D8
                               CLD
                                                         ;set binary mode.
FF67
       A50D
                                                         ;test single inst.
                               T.DA
                                     SINGLE
FF69
       DOOA
                               BNE
                                     NMNT1
FF6B
                               TXA
                                                         ; if not save I X.
       84
FF6C
       48
                               PHA
FF6D
       20DOFF
                               JSR
                                    BPSET
                                                         ;set breakpoints.
FF70
       68
                                                         ;restore IX.
                               PLA
FF71
                               TAX
FF72
       A51B
                               LDA
                                     ABCK
                                                         ;restore accumulator.
FF74
       40
                               RTI
FF75
       A50E
                     NMNT1:
                               LDA
                                    PROCED
                                                         ;get proc count.
       F005
                                                         ;if zero break.
FF77
                               BEO
                                     ZERBCK
FF79
       C60E
                               DEC
                                     PROCED
                                                         ;else dec count.
                                                         ;rts via single test.
FF7B
       4CB9FC
                               JMP
                                     SRET
FF7E
       E60C
                    ZERBCK:
                               INC
                                     RUNIND
                                                         ;set not running.
FF80
                                                         ; pop bpt PSW to acc.
       68
                               PLA
FF81
       8517
                               STA
                                     PSWBCK
                                                         ; back it up.
FF83
                               PLA
                                                         ; ditto PC L.
FF84
       8515
                               STA
                                     PCLBCK
FF86
       68
                               PTA
                                                         ; ditto PC H.
FF87
       8516
                               STA
                                     PCHBCK
FF89
       8619
                               STX
                                     XBCK
FF8B
       841A
                               STY
                                     YBCK
FF8D
       BA
                               TSX
                                                         ; operators SP.
FF8E
       8618
                               STX
                                     SPBCK
FF90
       2073FE
                      PSEUD:
                               JSR OUTPCR
```

LDA PCHBCK

JSR HEXPNT

FF93

FF95

A516

200BFF

```
FF98
         A515
                               LDA PCLBCK
  FF9A
         200BFF
                               JSR HEXPNT
                               LDY #0
                                                     ;clear IY.
   FF9D
         AWO
  FF9F
         A920
                       PSNX:
                               LDA #20
                                                     ;print two spaces.
  FFAL
         48
                               PHA
  FFA2
         2075FE
                               JSR OPCHR
  FFA5
       68
                               PLA
       2075FE
  FFA6
                               JSR OPCHR
  FFA9 B91700
                               LDA PSWBCK, Y
  FFAC
       200BFF
                               JSR HEXPNT
   FFAF
                               INY
                                                    ;do all registers.
   FFBO
        C005
                               CPY #5
FFB2 30EB
                           BMI PSNX
FFB4 4C4BFC
                           JMP RC1
                  ; breakpoint clearing routine uses IX and A.
FFB7
      A21F
                  BPTCLR: LDX #1F
                                                ; set count for 8 bpt3.
FFB9
      A900
                           LDA #0
                  BPTCL1: STA BPTLO, X
FFBB
      9520
                                                 ; c le ar a loc atio n.
FFBD CA
                           DEX
                                                 ; dec count.
      10FB
                           BPL BPTCL1
                                                 ; do for all loc atio ns.
FFBE
FFCO
     60
                           RTS
                  ; this subroutine removes breakpoints by
                  ;writing back the users original code.
                  ; IX and IY are used.
FFC1
      8A
                  BPTREM: TXA
FFC2
      48
                           PHA
                           LDX #E
FFC3
     A20E
                                                 ; set for 8 bpts.
FFC5 B530
                  BPTRML: LDA BPTCOD, X
                                                 ; load old instruction.
                                                 ;write tc) prog mem.
FFC7
      8120
                           STA (BPTLO, X)
FFC9
     CA
                           DEX
FFCA
      CA
                           DEX
                                                 ;decrement it.
                           BPL BPTRM1
FFCB
      1.0
                                                 ; do for all bpts.
FFCD 68
                           PLA
FFCE
      AA
                           TAX
FFCF
      60
                           RTS
                  ; subroutine BPSET looks at the entered breakpoint
                  ; addresses, stores the present instruction
                  ; and writes brk to program memory.
                   BPSET: LDX #E
FFDO
      A20E
                                                 ; set for 8 bpts.
     A120
FFD2
                     BPS1: LDA (BPTLO, X)
                                                 ;get users instr.
                           STA BPTCOD, X
FFD4 9530
                                                 ; store it.
FFD6
      A900
                           LDA #0
                                                 ;set brk..
FFD8 8120
                           STA (BPTLO, X)
FFDA CA
                           DEX
FFDB CA
                           DEX
FFDC 10F4
                          BPL BPS1
                                                ;do tlll done.
FFDE
      60
                           RTS
```

;setup table for initial values.
;order is same as RAM locations.

FFDF 4CC3FE SETUP:

FFE2 4C64FF E00301 FFE5 FFE8 40 FFEB ;header message "TANBUG" FFEC OD FFED 54414E 425547 FFFO FFF3 ODOO 4C89FC JMP RETERR FFF7 070M  $\Delta$ 444 FFFD FC0400

## **CHAPTER 7 : SOME GAMES PROGRAMS**

[I haven't typed this chapter, but instead OCR'ed it, so there are some glitches...]

## LIFE PROGRAM

Start Address: B0 No options required.

Life is a program which simulates a colony of living organisms which can grow, move and die out. "Life" is run in two stages.

1) Seeding the cells. On starting the program, the display is cleared and the cursor is placed in the middle of the screen. Four single letber commands are avail-able to move the cursor about the lower half of the display.

L moves it to the left.

R moves it to the right.

D moves it down.

M moves it up.

A fifth command, A, whenever typed replaces the cursor with an asterisk, which then remains on the display when the cursor is moved again. By using these five commands any pathern of asterisks can be built up on the lower half of the display.

- 2) Evolution. Typing "GI' causes the program to jump from the seeding mode and into the evolution mode. Every two seconds the display is scanned and a new "generation" of cells produced from the old according to the following rules.
  - a) If a cell space is surrounded by exactly three other asterisks, this cell will contain an asterisk in the next generation.
  - b) If an asterisk is surrounded by two or three others, it will remain as an asterisk in the next generation.
  - c) All- other arterisks will become spaces.

Eventually a stable pathern will occur which will either be an immobile pathern, a blinking pattern or a blank screen. At this point the monitor can be entered by issuing a reset or, if using an alphanumeric keyboard, by depressing ESC and a new game started. Note that asterisks placed on the bottom line of the display do not change; they act as a permanent seeding set.

# life pro gr am

|             | Om           |                      | LIN1:    |                       |        |                    |
|-------------|--------------|----------------------|----------|-----------------------|--------|--------------------|
|             | 0060         |                      | LIN2:    |                       |        |                    |
|             | 0080         |                      | LIN3:    |                       |        |                    |
|             | OOAO         |                      | VDULO:   |                       |        | ; vdu position.    |
|             | 00Al         |                      | VDUHI:   |                       |        |                    |
|             | 00A2         |                      | YIND:    |                       |        | ; y i-idex.        |
|             | ООВО         | Aolo                 |          | LDY #10               |        | ;clear screen.     |
|             | 00B2         | 2073FE               | NXSR:    | JSR OUTPO             | !R     |                    |
|             | 00B5         | 88                   | -        | DEY                   |        |                    |
|             | 00B6         | DOFA                 |          | BNE NXSR              |        |                    |
|             | 00B8         | A920                 |          | LDA #20               |        | ;obliterate        |
| cursor.     |              |                      |          |                       |        |                    |
|             | OOBA         | 8@E003               |          | STA CUR               |        |                    |
| 4 .3        | OOBD         | AOW                  |          | LDY #0                |        | ; put curs in      |
| mid         | vdu.         | 0.47.0               |          | G                     |        |                    |
|             | OOBF         | 84AO                 |          | STY VDULC             | )      |                    |
|             | 00cl         | 0.4-7                |          | LDY #3                |        |                    |
|             | 00C3         | 84Al                 |          | STY VDUHI             |        |                    |
|             | 00C5         | AOOF                 |          | LDY #F                |        |                    |
|             | 00C7         | 84A2                 | NXC:     | STY YIND              |        |                    |
|             | 00C9         | A9FF                 |          | L-DA #FF              | - \    |                    |
|             | OOCB         | 91 AO                | P LKI T: |                       | O), Y  |                    |
|             | OOCD         | 20FAFD               |          | JSR POLLK             | .В     |                    |
|             | 00D0         | A4A2                 |          | LDY YIND              | 0) "   | ;charcursor?       |
|             | 00D2         | BlAo                 |          |                       | O), Y  |                    |
|             | 00D4         | C9FF                 |          | CMP #FF               |        |                    |
|             | 00D6         | D008                 |          | BNE NODL              |        | ; no-skip.         |
|             | 8000         | A920                 |          | LDA #20               | 0) 77  | ;else delete.      |
|             | OODA<br>OODC | 91 AO<br>4CEOW       |          | STA (VDUL<br>JMP NODL | 10), Y | skip for           |
| expansio    |              | ICHOW                |          | ONI NODE              |        | , brile loi        |
| 1           | OODF         | 00                   |          |                       |        |                    |
|             | OOEO         | A601                 | NODL:    | LDX ICHAR             | 1      | ;pick up input     |
| char.       |              |                      |          |                       |        |                    |
|             | OOE 2        | E04C                 |          | CPX #4C               |        | ; L for left?      |
|             | OOE4         | D006                 |          | BNE NOL               |        | ;no-skip.          |
|             | 00E6         | 88                   |          | DEY                   |        |                    |
|             | OOE7         | DODE                 |          | BNE NXC               |        | ;look for 'next    |
| command.    |              | C8                   | TNGO.    | T 3.73.7              |        | ; else inc it.     |
|             | OOE9<br>OOEA | DODB                 | INGO:    | INY<br>BNE NXC        |        | ; unconditional    |
| branch.     | 00211        | 2022                 |          | 21.2                  |        | , 411001141101141  |
|             | OOEC         | E052                 | NOL:     | CPX #52               |        | ; R for right?     |
|             | OOEE         | D006                 |          | BNE NOLL              |        | ; no-skip.         |
|             | OOFO         | COLE                 |          | CPY #1E               |        | else shift right.  |
|             |              |                      |          |                       |        |                    |
|             |              |                      |          |                       |        |                    |
|             |              |                      |          |                       |        |                    |
|             |              | 0OF2 FOD3            |          | BEQ NXC               |        | ; next char.       |
|             |              | 00F4 DOF3            |          | BNE INGO              |        |                    |
|             |              | 00F6 E041            | NOLL:    | CPX #41               |        | ; A for asterisk?  |
|             |              | 00F8 D004            |          | BNE NOL2              |        | ; no-skip.         |
|             |              | OOFA A92A            |          | LDA #2A               |        | ; e lse o utp ut a |
| branch.     | 1            | OOFC DOCD            |          | BNE PLKIT             |        | ; unconditional    |
| DI all'Ull. |              | OOFE E@              | NOL2:    | CPX #44               |        | ; D for down?      |
|             |              | 0100 DOOA            | 140177 • | BNE NOL3              |        | ; no-skip.         |
|             |              | 0100 DOOA<br>0102 18 |          | CLC                   |        | ; else inc line    |
| pointer.    |              |                      |          |                       |        |                    |
|             |              |                      |          |                       |        |                    |

0103

A5A0

```
6920
     0105
                                  ADC #20
           85A0
                                  STA VDULO
     0107
          4CC700
     0109
                                  JMP NXC
     010C
          E04D
                           NOL3:
                                  CPX #4D
                                                         ; M for up?
     010E
           DOOA
                                  BNE NOL4
                                                         ; no-s kip.
     0110
          38
                                  SEC
                                                         ;else sub a line.
          A5A0
                                  LDA VDULO
     0111
          E920
     0113
                                  SBC #20
     0115
          85A0
                                  STA VDULO
     0117
          4CC700
                          LKAG:
                                  JMP NXC
                                                         ; G for go?
     01 1 A @Z047
                          NOLA:
                                  CPX #47
          DOF9
     011C
                                  BNE LKAG
                                                         ; no-skip.
     011E AOW
                            GO:
                                  LDY #0
     0120 84AO
                                  STY VDULO
     0122
          A002
                                    LDY #2
     0124
          84Al
                                  STY VDUHI
          A900
     0126
                        GOTW 0:
                                  LDA #0
                                                         determine number
     0128 85A2
                                  STA YIND
                                                         ; of cell neighbours.
     012A A920
                                  LDA #20
     012C
          A207
                                  LDX #7
     012E BC3COl
                          NXX:
                                  LDY INDEX, X
     0131
          DlAo
                                  CMP (VDULO), Y
     0133 F002
                                  BEQ DCT
                                  INC YIND
     0135 E6A2
     0137
          CA
                          DCT:
                                  DEX
          10F4
                                  BPL NXX
                                                        ;YIND holds number.
     0138
     013A
          3008
                                  BMI CNT
     013C 000102
                        INDEX:
     013F
          202240
     0142
          4142
     0144
          18
                          CNT: CLC
                                                        ; clear carry.
0145
     A5A2
                          LDA YIND
0147
      C903
                           CMP
                               #3
                                                ; if 3 go set carry.
0149
     FOOC
                          BEQ CST
                                                ;if not 2 clear carry.
014B
      C902
                          CMP #2
014D
      D058
                          BNE CNS1
014F A021
                          LDY #21
                                                if 2 look at this.
0151
      BLAO
                           LDA (VDULO), Y
0153 C920
                           CMP #20
    F050
0155
                           BEQ CNS1
0157
                      CST: SEC
                                                 ; c arry set if in ne xt.
      38
                      CNS: LDX #50
                                                ; store it shift prev.
0158 A250
015A
      3640
                     NXPL: ROL LIN1, X
015C
                          DEX
     CA
015D
      10FB
                           BPL NXPL
015F
                           INC VDULO
                                                do for whole page.
      ЕбАО
0161 D002
                          BNE NHI
0163
      E6Al
                           INC VDUHI
0165
     A5Al
                      NHI: LDA VDUHI
0167
      C903
                          CMP #3
0169
      D006
                          BNE TPJP
016B A5AO
                           LDA VDULO
016D
      C9BE
                           CMP #BE
016F F03A
                           BEQ PATCH1
0171
      4C2601
                    TPJP: JMP GOTWO
```

LDA VDULO

| 0174 | 38             | DNUPD:       | SEC   |         |            | ;empty store tD vdu. |
|------|----------------|--------------|-------|---------|------------|----------------------|
| 0175 | E901           |              | SBC   | #1      |            |                      |
| 0177 | 85AO           |              | STA   | VDULO   |            |                      |
| 0179 | A5Al           |              | LDA   | VDUHI   |            |                      |
| 017B | E900           |              | SBC   | #0      |            |                      |
| 017D | 85Al           |              | STA   | VDUHI   |            |                      |
| 017F | 4CB001         |              | JMP   | PATCH2  |            |                      |
| 0182 | EA             |              | NOP   |         |            |                      |
| 0183 | A220           | DLYIT:       | LDX   | #20     |            | ;delay.              |
| 0185 | 88             | DLDY:        | DEY   |         |            |                      |
| 0186 | DOFD           |              | BNE   | DLDY    |            |                      |
| 0188 | CA             |              | DEX   |         |            |                      |
| 0189 | DOFA           |              | BNE   | DLDY    |            |                      |
| 018B | 4ClEol         |              | JMP   | GO      |            |                      |
| 018E | A200           | MOROP:       | LDX   | #0      |            |                      |
| 0190 | A050           |              | LDY   | #50     |            |                      |
| 0192 | 7640           | NXROR:       | ROR   | LIN1, X |            |                      |
|      | I              |              |       |         |            |                      |
|      |                |              |       |         |            |                      |
|      | 0104           |              |       |         |            |                      |
|      | 0194           | E8           |       |         | INX        |                      |
|      | 0195           | 88           |       |         | DEY        |                      |
|      | 0196           | 10FA         |       |         | BPL        | NXROR                |
|      | 0198           | A920         |       |         | LDA        | #20                  |
|      | 019A           | 9002         |       |         | BCC        | CHROP                |
|      | 019C           | A92A         |       | a       | LDA        | #2A                  |
|      | 019E           | ANO          | (     | CHROP:  | LDY        | #0                   |
|      | OLAO           | 91AO         |       |         | STA        | (VDULO), Y           |
|      | OlA2           | A5A0         |       |         | LDA        | VDULO                |
|      | OlA4           | 4C7401       |       | OMO1.   | JMP        | DNUPD                |
|      | OlA7           | 18           |       | CNS1:   | CLC        | CMC                  |
|      | Ola8           | 4C5801       | רע די | TOIII • | JMP        | CNS                  |
|      | 01AB           | A9DF         | PA.   | TCHL:   | LDA        | #DF                  |
|      | 01AD<br>01 BO  | 4C7401       | רע די | TCH2:   | JMP        | DNUPD                |
|      | OIB2           | C902         | PA    | 1012.   | CMP<br>BNE | #2                   |
|      | 01B2<br>01 B4  | DODA         |       |         | LDA        | MOROP                |
|      | 01 B4<br>01 B6 | A5A0<br>C920 |       |         | CMP        | VDULO<br>#20         |
|      | 01 B6<br>01 B8 | DOD4         |       |         | BNE        | M OROP               |
|      | 01 B6<br>01BA  | FOC7         |       |         | BEQ        | DLYIT                |
|      | - ·-           |              |       |         | ~          |                      |

## **SHOOTDOWN**

Start Address: 0045 No options required.

A row of "aircraft" fly across the screen fiom left to right. A "gun" is positioned at the bottom of the display. Typing any key causes the gun to shoot at the aircraft. Number of shots and number of hits are recorded. The object of the game is tc) shoot all the aircraft down with the minimum number of shots.

When all aircraft are shot down, the game is automatically restarted after a delay.

shootdown.

2.

```
0040
                                                       ;aircraft line delay.
                       LINDL:
    0041
                       GUNDL:
                                                       ; gun delay.
    0042
                       SHOOT:
                                                       ; shoot flag.
    0043
                      GNPOSL:
                                                       ; gun position.
                      GNPOSH:
    0045
          AOOF
                       START:
                              LDY #F
                                                       ;clear screen.
    0047
          2073FE
                      INITCR:
                                JSR OUTCR
    004A
          88
                                DEY
    004B
          IOFA
                                BPL INITCR
    004D
          A920
                                LDA #20
    004F
          8DE003
                                STA SCRTP
                                                       ;write aircraft to line
    0052
          A01A
                                LDA #1A
    0054
          A9FF
                                LDA #FF
                         NXAC: STA AC, Y
    0056
          994002
                                DEY
    0059
          88
    005A
          88
                                DEY
    005B
                                DEY
         88
                                BPL NXAC
    005C
         10F8
                                                       ; set up delay.
    005E
          8540
                                STA LINDL
                                                       ; zero the scale.
    0060
         A930
                                LDA #30
    0062
          8D2002
                                STA VDUT
         8D2102
                                STA VDUT1
    0065
    0068
         Aool
                      RESGUN:
                                LDY #1
                                                       ;reset gun delay.
          8441
                                STY GUNDL
    006A
                                DEY
                                                       ;clear ICHAR.
    006C
          88
    006D
          8401
                                STY ICHAR
    006 F A50F
                                LDA SIMCOM
                                                       ; if full kb skip.
    0071
         FOOA
                                BEQ FULLK
         A90F
                                LDA #F
    0073
                                                       ; if keypad wait no key.
    0075
         8DF2BF
                                STA KBWRIT
    0078
         ADF3BF
                           W T: LDA KBREAD
    007B
         DOFB
                                BNE W T
         8442
                       FULLK:
                                STY SHOOT
                                                       ; clear shoot flag.
    007D
    007F
         AOEF
                                LDY #EF
                                                       ;set gun position.
    0081
         8443
                                STY GNPOSL
    0083
         A003
                                LDY #3
    0085
         8444
                                STY GNPOSH
          ANO
                                LDY #0
                                                       ;actually put it out.
    0087
                       ACDLY:
         A95E
    0089
                                LDA #5E
OOBB
      9143
                            STA
                                (GNPOSL), Y
008D
      AOFF
                    MSDLY: LDY
                                 #FF
                                                   ; master delay.
008F
      88
                     GMDL: DEY
0090
      DOFD
                            BNE GMDL
0092
      C640
                            DEC LINDL
                                                   ; dec aircraft delay.
0094
      D015
                            BNE ROTEND
                                                   ; not 0 go test shoot.
                                                   ;else reset delay.
0096
      A960
                            LDA #60
0098
      4C3101
                            JM P PATCH1
                                                   ; rotate ne.
009B
                     BACK: PHA
      48
009C
      A01 E
                            LDY #1E
      B94002
                    ROTRT: LDA SRTLIN, Y
009E
      994102
00Al
                            STA SRPLUS, Y
00A4
      88
                            DEY
```

BPL ROTRT

PLA

00A5 00A7 10F7

68

| 8A00 | 8D400                                              |                                            |             | STA        | LINBT                           |                         |                          |  |
|------|----------------------------------------------------|--------------------------------------------|-------------|------------|---------------------------------|-------------------------|--------------------------|--|
| OOAB | A542@                                              | <u>a</u>                                   | ROTEND:     | LDA        | SHOOT                           |                         | ; shoot in progress?     |  |
| OOAD | D023                                               |                                            |             | BNE        | GOSHO                           | T                       | yes-deal with it.        |  |
| OOAF | A50F                                               | A50F                                       |             | LDA        | SIMCOM                          |                         | ;else keypad?            |  |
| 00B1 | D006                                               | D006                                       |             | BNE SIMKB  |                                 | L                       | ; yes-branch.            |  |
| 00B3 | A501                                               |                                            |             | LDA        |                                 | _                       | ;else full kb hit?       |  |
| 00B5 | FOD8                                               |                                            | BEQ         |            | GMDL                            |                         | ; no-w ait.              |  |
| 00B7 | D005                                               |                                            | BNE         |            | INSHT                           | 1                       | ; else go and shoot.     |  |
| 00B9 | ADF3BF                                             |                                            | SIMKB1: LDA |            | KBREA                           | .D                      | ; look at kb.            |  |
| OOBC | FOD1                                               |                                            | BEQ         |            | GMDL                            |                         |                          |  |
| OOBE | E642                                               |                                            | INSHT: INC  |            | SHOOT                           | •                       | ; hit-inc in dic atc)r.  |  |
| ooco | EE2102                                             |                                            |             | INC        |                                 |                         | ; adjust shots @d.       |  |
| 00C3 | AD210                                              | 02                                         |             | LDA        | DA VDUT1                        |                         | -                        |  |
| 00C6 | C93A                                               |                                            |             | CMP        | #3A                             |                         |                          |  |
| 00C8 | 3008                                               |                                            |             | BMI GOSHOT |                                 | т                       |                          |  |
| OOCA | A930                                               |                                            |             | LDA        | #30                             |                         |                          |  |
| OOCC | 8D21                                               | 12                                         |             | STA        |                                 |                         |                          |  |
| OOCF | EE200                                              |                                            |             | INC        | VDUT1<br>VDUT                   |                         |                          |  |
| OOD2 | C641                                               | <i>J</i>                                   |             |            | GUNDL                           |                         | ; dec gun delay.         |  |
| 00D2 | DOB7                                               |                                            | GOSHOT:     | DEC<br>BNE | MSDLY                           |                         | ; not 0 then more delay. |  |
|      |                                                    | 7                                          |             |            |                                 |                         |                          |  |
| 00D6 | A91 I                                              |                                            |             | LDA        | #1F                             |                         | else reset gun delay.    |  |
| 00D8 | 8541                                               |                                            |             | STA        | GUNDL                           | ı                       | . 171                    |  |
| OODA | PM                                                 |                                            |             | LDY        | #0                              |                         | obliterate gun.          |  |
| OODC |                                                    |                                            |             | JMP        | NXLL                            |                         | skip for expansion.      |  |
| OODF | 00                                                 |                                            |             |            |                                 |                         |                          |  |
| OOEO | A920                                               |                                            | NXLL:       | LDA        | #20                             |                         |                          |  |
|      | OOE 2<br>OOE 4<br>OOE 5<br>OOE 7<br>OOE 9<br>OOE B | 9143<br>38<br>A543<br>E920<br>8543<br>B002 |             |            | SEC<br>LDA<br>SBC<br>STA<br>BCS | GNPOSL #20 GNPOSL NOHIH | ;adjust gun position.    |  |
|      | OOED<br>OOEF                                       | C644<br>A902                               | NC          | HIH:       | DEC<br>LDA                      | GNPOSH<br>#2            | gun in aircraft rank?    |  |
|      |                                                    |                                            |             |            |                                 |                         |                          |  |
|      | 0OF1                                               | C544                                       |             |            | CMP                             | GNPOSH                  |                          |  |
|      | 00F3                                               | D092                                       |             |            | BNE                             | ACDLY                   | no-continue.             |  |
|      | 0OF5                                               | A94F                                       |             |            | LDA                             | #4F                     |                          |  |
|      | 00F7                                               | C543                                       |             |            | CMP                             | GNPOSL                  |                          |  |
|      | 00F9                                               | D08C                                       |             |            | BNE                             | ACDLY                   | else we are.             |  |
|      | OOFB                                               | AD4FO2                                     |             |            | LDA                             | GNLN                    | ;have we scored?         |  |
|      | OOFE                                               | C9FF                                       |             |            | CMP                             | #FF                     |                          |  |
|      | 0100                                               | F003                                       |             |            | BEQ                             | AHIT                    | ;a hit-deal with it.     |  |
|      | 0102                                               | 4C6800                                     |             |            | JMP                             | RESGUN                  | ;else reset gun.         |  |
|      | 0105                                               | A920                                       | P           | HIT:       | LDA                             | #20                     | ;obliterate aircraft.    |  |
|      | 0107                                               | 8D4F02                                     |             |            | STA                             | GNLN                    |                          |  |
|      | 010A                                               | AD2502                                     |             |            | LDA                             | ACSCO                   | ;setup the score.        |  |
|      | Olot D                                             |                                            |             |            | CMP                             | #20                     | -                        |  |
|      | 010F                                               | D008                                       |             |            | BNE                             | INCSC                   |                          |  |
|      | 0111                                               | A931                                       |             |            | LDA                             | #31                     |                          |  |
|      | 0113                                               | 8D2502                                     |             |            | STA                             | ACSCO                   |                          |  |
|      | 0116                                               | 4C6800                                     | F           | SJP:       | JMP                             | RESGUN                  |                          |  |
|      | 0119                                               | EE2502                                     |             | SC:        | INC                             | ACSCO                   |                          |  |
|      | 011C                                               | C938                                       |             |            | CMP                             | #38                     | ; game over test.        |  |
|      | 011E                                               | DOF6                                       |             |            | BNE                             | RSJP                    | _                        |  |
|      | 0120                                               | A909                                       |             |            | LDA                             | #9                      | ; delay, then restart.   |  |
|      |                                                    |                                            |             |            |                                 |                         |                          |  |

|    | 0122 | 8543   |         | STA | GNPOSL |
|----|------|--------|---------|-----|--------|
|    | 0124 | CA     | DLY:    | DEX |        |
|    | 0125 | DOFD   |         | BNE | DLY    |
|    | 0127 | 88     |         | DEY |        |
|    | 0128 | DOFA   |         | BNE | DLY    |
|    | 012A | C643   |         | DEC | GNPOSL |
|    | 012C | DOF6   |         | BNE | DLY    |
|    |      |        |         |     |        |
| It | 012E | 4C4500 |         | JMP | START  |
|    | 0131 | 8540   | PATCHL: | STA | T.TNDL |
|    | 0133 | AD5FO2 |         | LDA | ENDLN  |
|    | 0136 | 4C9BOO |         | JMP | BACK   |
|    |      |        |         |     |        |

#### **GRAPHICS SUBROUTINE**

Calling Address: OW (not relocatable)

Variables: XCOORD O" YCOORD 0041

Requirements: Graphics option.

The graphics subroutine uses the VDU as a 64 x 64 pixel graphics display. When called it picks up the values of X and Y coordinates (set up by the calling program) and turns the relevant pixel on. The bottom left hand side of the screen is point (0,0).

Note that this subroutine does not turn any pixel off - it is therefore necessary to zero the screen before using this subroutine to output a graph.

Notes on use of graphics subroutine.

- 1) Initially with the monitor in "TANBUG", all unused areas of the screen are filled with spaces (HEX 20). Before attempting to draw a graph using the subroutine shown, the screen must be filled with hex O's with graphics mode set.
- 2) If using TANBUG and graphics mode, test mode is not reset on entering TANBUG. Care must therefore be taken that the program resets text mode before exit.
- 3) The OPCHR subroutine should not be used if graphics mode is in use anywhere on the screen.
- 4) It is possible to display both alphanumerics and graphics characters simultaneously, e.g. an annotated graph. The procedure is as follows:- a) set graphics mode, b) fill screen with hexadecimal O's, c) draw axes and graph, d) set text mode, e) write text.

Note that any use of the OPCHR subroutine, e.g. by the monitor, corrupts the graphics display.

To demonstrate this subroutine this example program also contains a main program which utllises it. The program repeatedly draws X and Y axes and the function y = Y2x.

Start address: FD

# Graphics Subroutine Listing.

| Om   | 00 | XCOORD: |
|------|----|---------|
| 0041 | 00 | YCOORD: |
| 0042 | 00 | VDULO:  |

RTS

00

VDUHI:

```
;set graphics mode.
      OW
             ADFOBF
                           GRAPH:
                                    LDA GON
             A93 F
                                                             ; check coord size.
      0047
                                    LDA
                                          #3F
      0049
             C540
                                    CMP
                                          XCOORD
      004B
             302E
                                    BMI
                                          EXIT
      004D
                                    NOP
      004E
             38
                                    SEC
      004F
             E541
                                    SBC
                                          YCOORD
      0051
             F.Δ
                                    NOP
      0052
             48
                                    PHA
      0053
             2903
                                    AND
                                          #3
                                                             ; m ask tc) 2 lsbs.
      0055
             AA
                                    TAX
                                                             ; store in I X.
      0056
             68
                                    PLA
      0057
             EΑ
                                    NOP
      0058
             293C
                                    AND
                                          #3C
                                                             ; mask two lsbs.
      005A
             ΟA
                                    ASL
                                          Α
                                                             ; shift 1 3 times.
      005B
                                    ASL
      005C
             ΟA
                                    ASL
      005D
             8542
                                    STA
                                          VDULO
             A902
                                                            ; set up VDULO and
      005F
                                    LDA
                                          92
      0061
             8543
                                    STA
                                          VDUHI
                                                            ; VDUHI with y axis
      0063
             9002
                                    BCC
                                          NOINC
                                                             ; address.
      0065
             E643
                                    INC
                                          VDUHI
      0067
             A54 0
                           NOINC: LDA
                                          XCOORD
                                                             ; get xcoordinate.
      0069
             4 A
                                    LSR
      006A
             A8
                                    TAY
                                                             ; adjust, store in I Y
      006B
             A901
                                          #1
                                                             ; determine which
                                    LDA
      006D
             9001
                                    BCC
                                          NOSF2
                                                             ;bit to set in the
      006F
             ΟA
                                    ASL
                                                             ; graphics'word
                                                             ; held in acc.
      0070
            'CA
                           NOSF2:
                                    DEX
      0071
             3004
                                    BMI
                                          ENDOP
      0073
             ΟA
                                    ASL
                                          Α
      0074
                                    ASL
                                          Α
                                          NOSF2
      0075 DOF9
                                    BNE
                                                              jm p to re pe at.
0077 1142
                     ENDOP: ORA (VDULO)
                                          Y
                                                      ; or with present.
0079 9142
                              STA (VDULO), Y
                                                      ; write it back out.
007B 60
                     ;EXIT:
                                               fig
                     ; this program repeatedly draws X and Y axes
                     ; and the function y=?/2x to demonstrate the
                     ; operation of the 'graphics subroutine and the
                     ; graphics hardware.
                     ;first save regs, o/p graph subroutine and delay.
0084
                     SAVOP:
       48
                              PHA
0085
       98
                              TYA
0086
       48
                               PHA
0087
       8A
                              TXA
0088
       48
                               PHA
                                                       ; save registers.
0089
       A220
                              LDX
                                   #20
                                                       ; set delays.
008B
       AOW
                              LDY
                                    #0
008D
       88
                      DECM:
                              DEY
008E
       DOFD
                              BNE DECM
0090
                              DEX
0091
                              BNE DECM
       DOFA
0093
       2.0
                              JSR GRAPIA
                                                       ;output char.
0096
                              PLA
       68
                                                       restor-e.
```

```
0097
      AA
                           TAX
0098
      68
                           PLA
0099
      8A
                           TAY
009A
      68
                           PLA
009B
      60
                           RTS
                   ; main program.
OOFD
                                                  ;set graphics mode.
      ADFOBF
                           LDA GON
0100
      A900
                   GTEST:
                           LDA #0
                                                  ;clear display.
0102
      AA
                           TAX
0103
      9DWO2
                   NXSTO:
                           STA VDUL, X
0106
                           STA VDUM, X
      9DWO3
0109
      CA
                           DEX
010A
      DOF7
                           BNE NXSTO
010C
      EΑ
                           NOP
010D
      A03F
                           LDY #3F
                                                  ;set IY decimal 63.
      A900
010F
                           LDA #0
                                                  ;clear x co-ord.
           8540
                                 STA XCOORD
     0111
     0113
           8441
                            NEX: STY YCOORD
                                                       ;load IY to y co-ord.
     0115
          208400
                                 JSR SAVOP
                                                       ;o/p char with delay.
                                 DEY
                                                        do for y axis
     0118
           88
     0119
                                 BPL NEX
           10F8
                                 LDY #3F
     011B
          A03F
                                                       now do for x axis.
     011D
           8541
                                 STA YCOORD
     011F 8440
                           NEX1: STY XCOORD
     0121
          208400
                                 JSR SAVOP
                                 DEY
     0124
           88
     0125
           10F8
                                 BPL NEX1
     0127
            A200
                                 LDX #0
                                                        now draw graph.
     0129
          8640
                            NXT: STX XCOORD
     012B
                                 TXA
            8A
                                 LSR A
     012C
           4A
           8541
                                 STA YCOORD
     012D
     012F
            208400
                                 JSR SAVOP
     0132 E8
                                 INX
                                 CPX #40
     0133
            E040
          DOF2
                                 BNE NXT
     0135
           4CWOl
                                 JMP GTEST
     0137
     0200
                          VDUL:
     0300
                          VDUM:
```